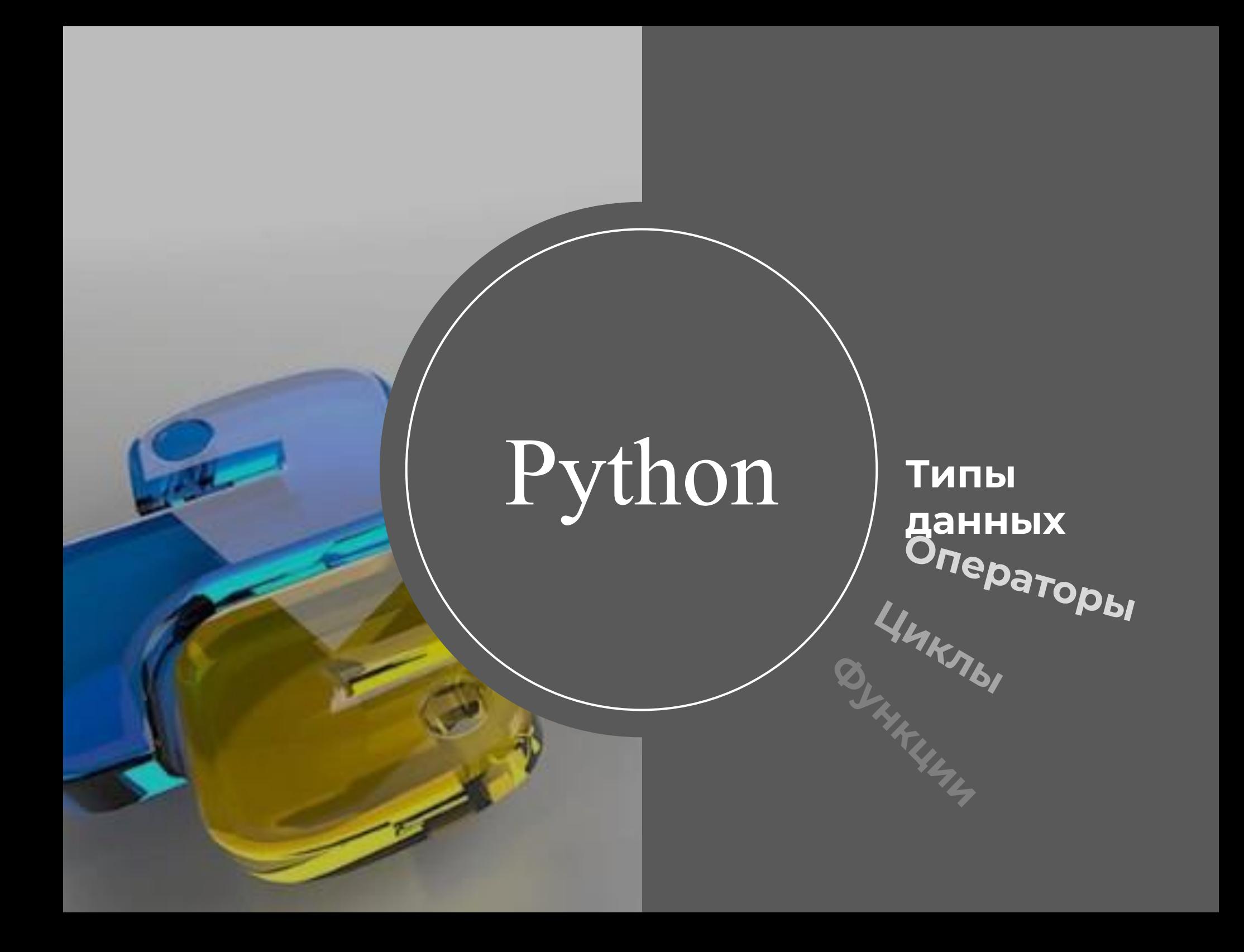

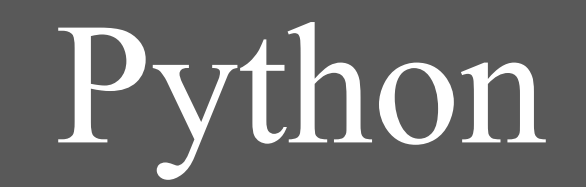

# типы<br>Ванных<br>Операторы

**YHKABI**<br>BYHKUHA

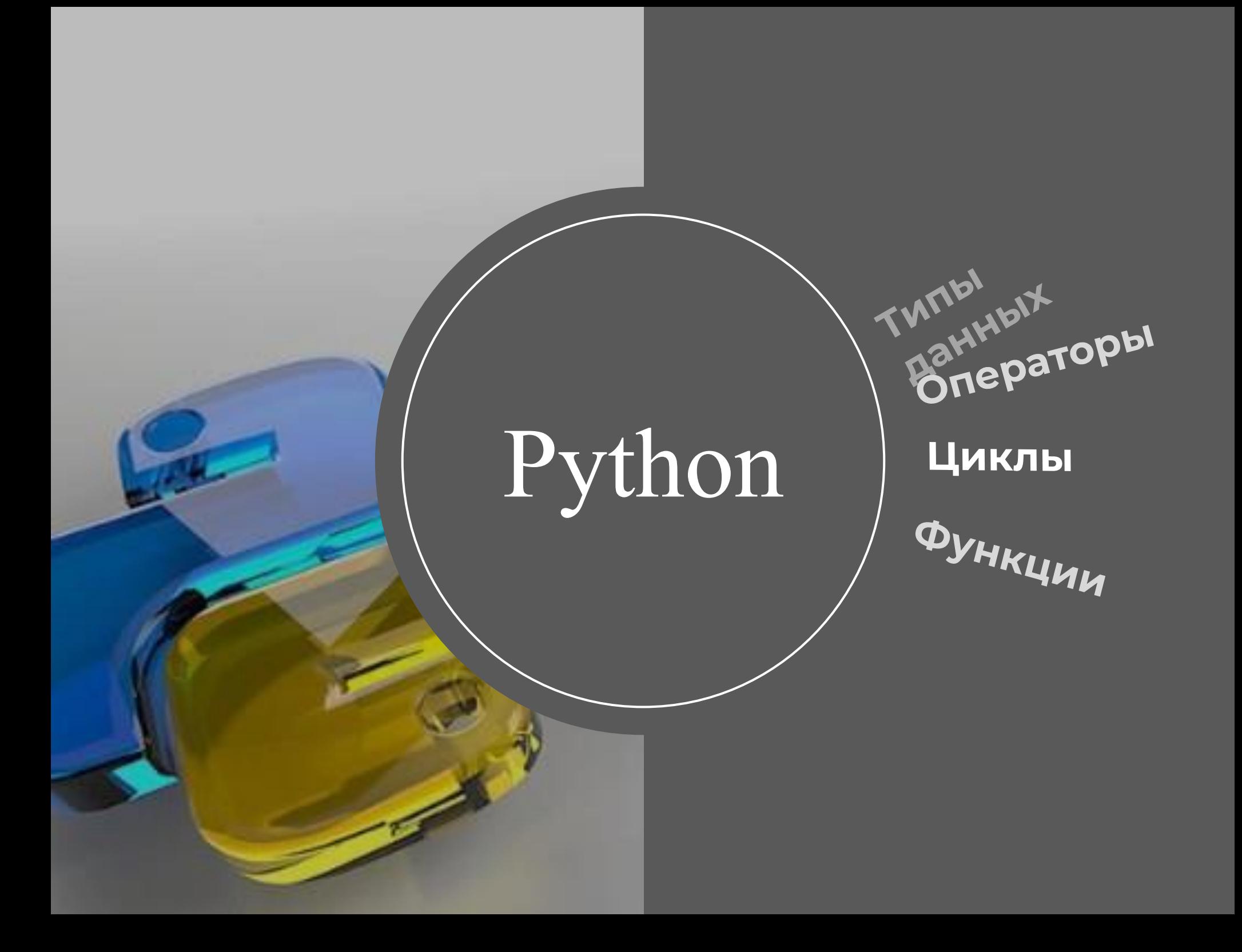

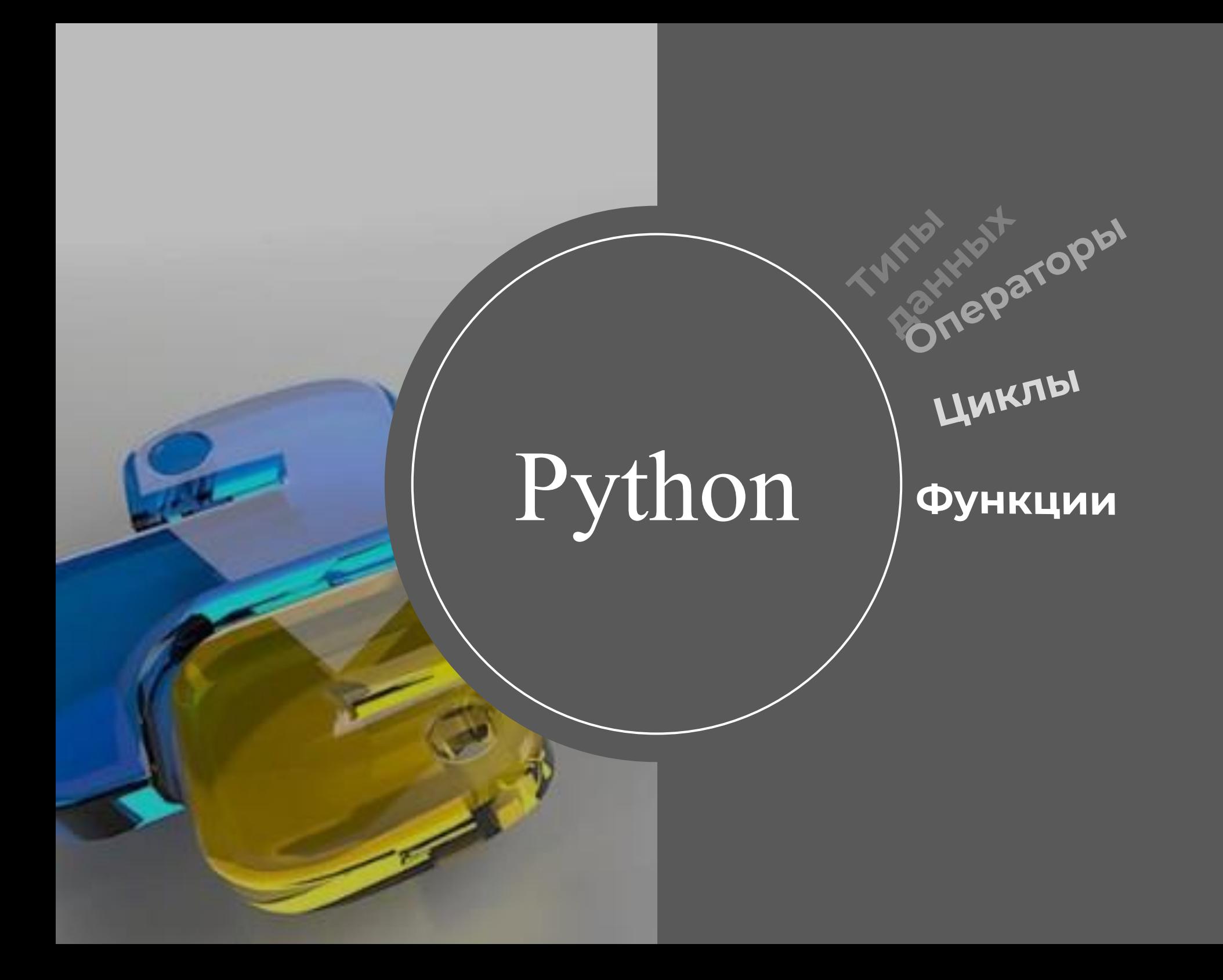

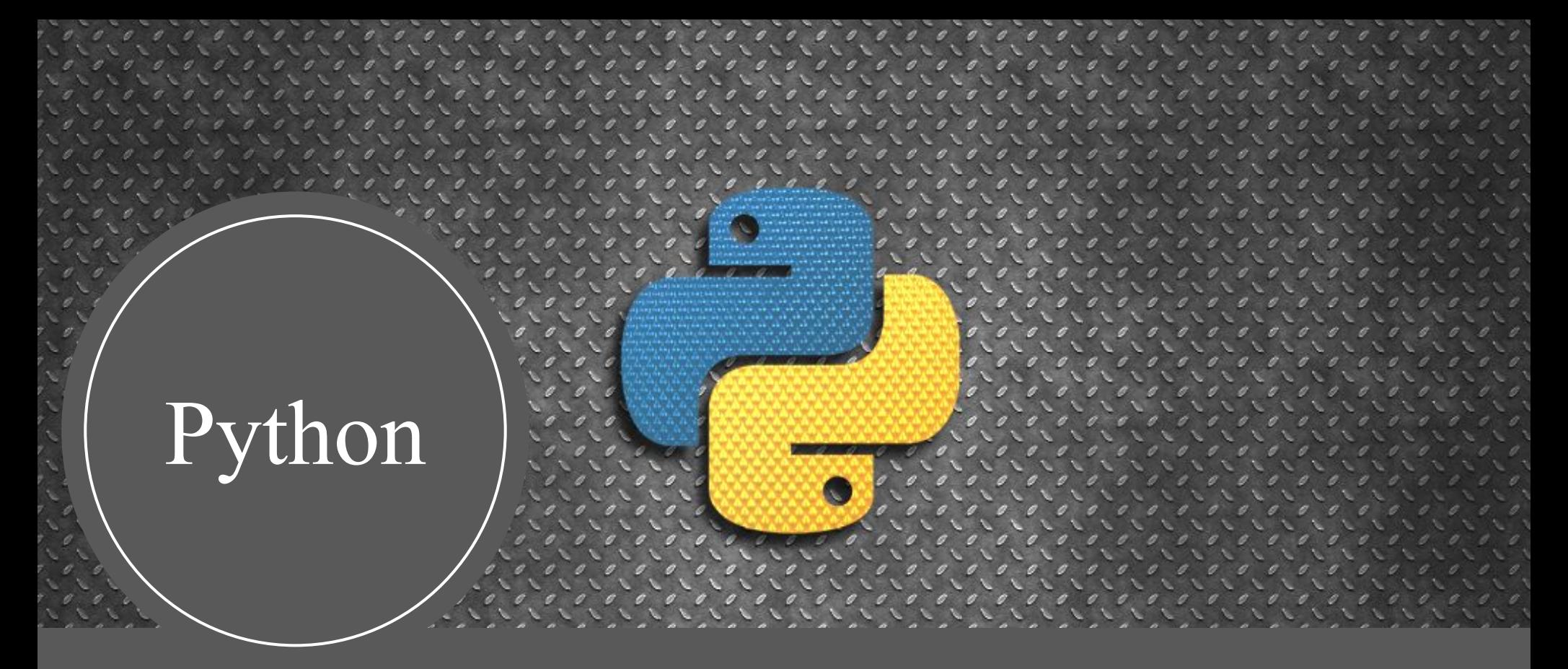

Скриптовый язык программирования. Он универсален, поэтому подходит для решения разнообразных задач и многих платформ, начиная с iOS и Android и заканчивая серверными ОС. Он используется в веб-разработке, создании десктопных и мобильных приложений, программировании игр, а также в аналитике и машинном обучении.

Это интерпретируемый язык — он не компилируется, то есть до запуска представляет из себя обычный текстовый файл. Ȃрограммировать можно практически на всех платформах, язык хорошо спроектирован и логичен (требуется наличия интерпретатора)

Разработка на нем в разы быстрее, потому что приходится писать меньше кода, чем на Java, Ȅ и других языках.

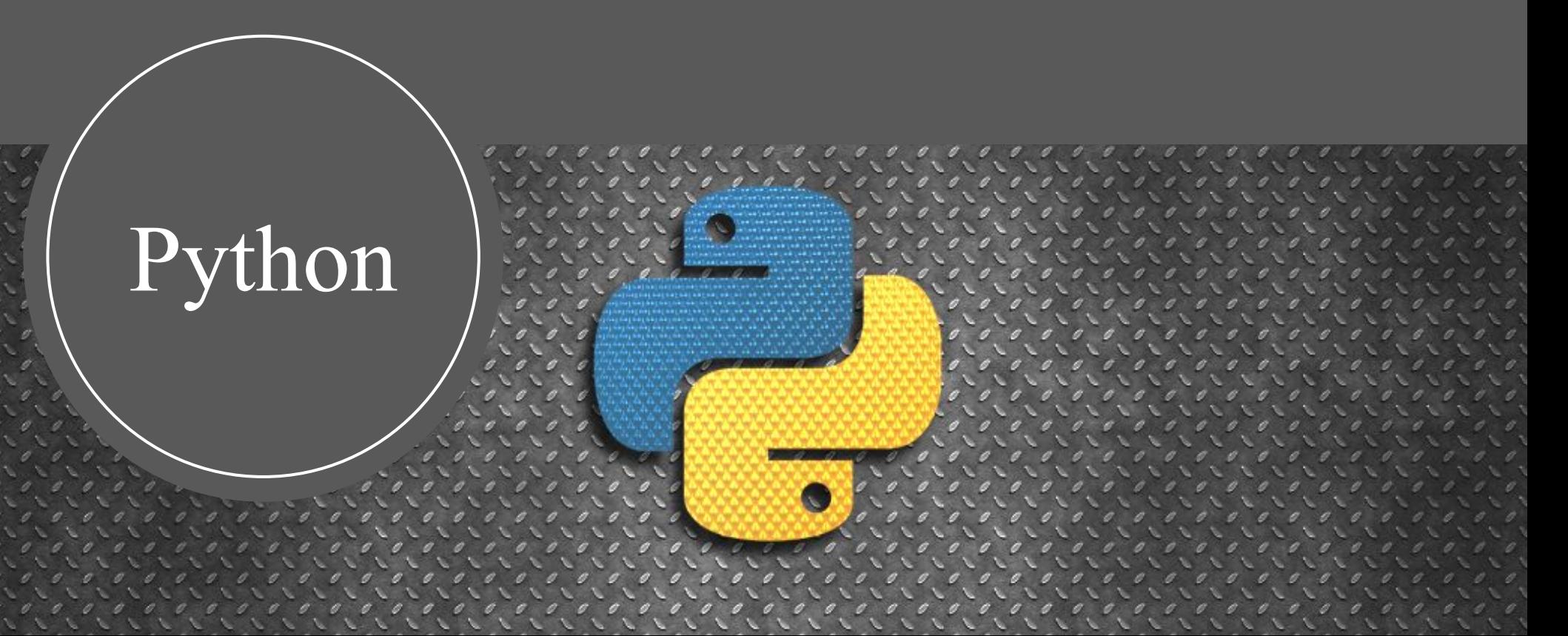

#### Установка интерпретатора

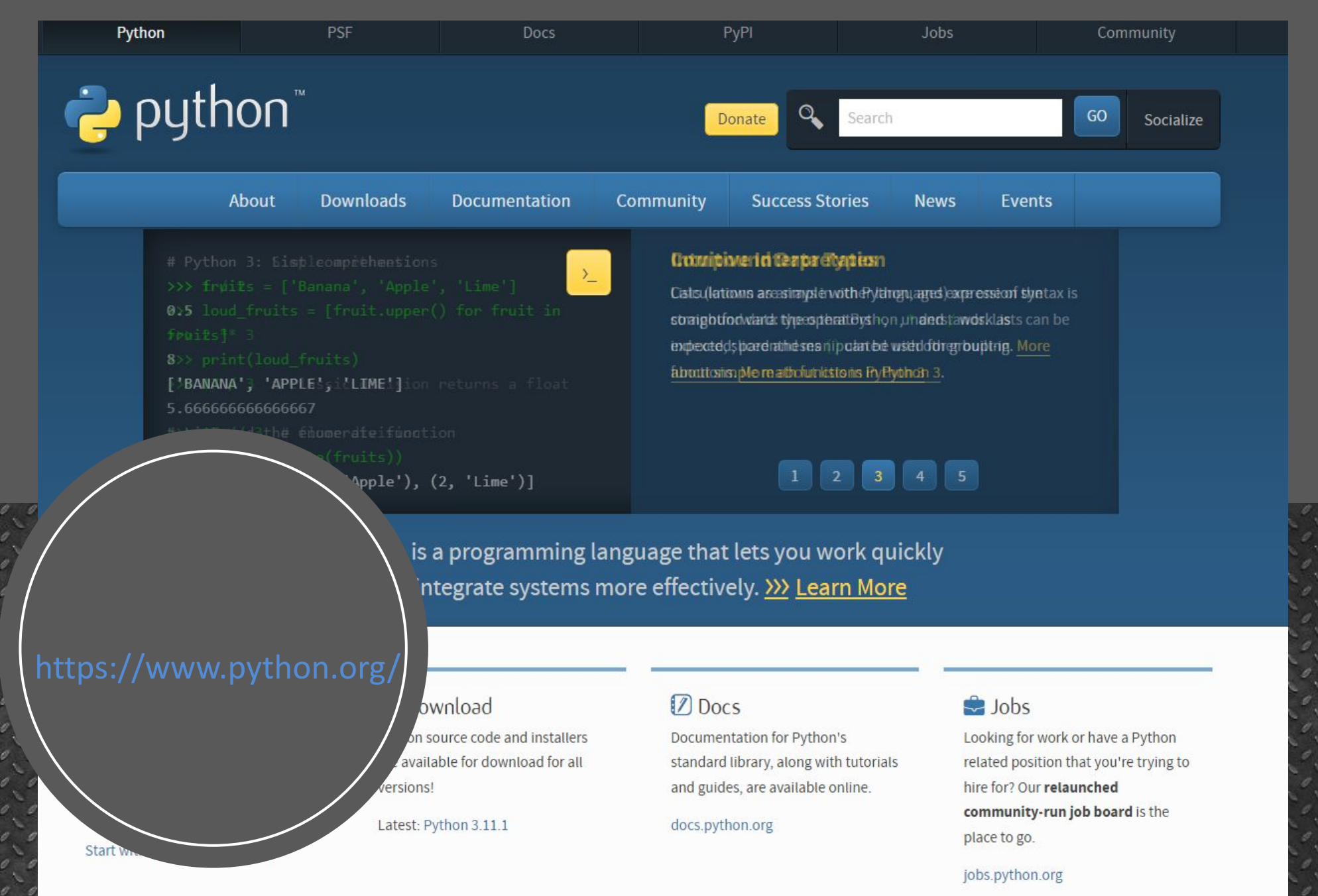

### Установка среды разработки

https://www.jetbrains.com/pycharm/download/#section=windows

PyCharm — популярная среда разработки, заточенная под потребности Python-разработчиков. Она упрощает и ускоряет работу с кодом, помогает избегать багов и писать более чисто. Community Edition будет достаточно для обучения программированию и небольших личных проектов, написанных на чистом Python.

Professional Edition подойдёт для крупных проектов, научной и вебразработки.

#### **Sublime Text Download PyCharm** Windows macOS Linux **Thonny** Professional Community Python IDE for beginners For both Scientific and Web Python For pure Python development development. With HTML, JS, and SQL support. **Download** Download  $exe \bullet$  $exe \rightarrow$ Free 30-day trial available Free, built on open-source Visual Studio Code

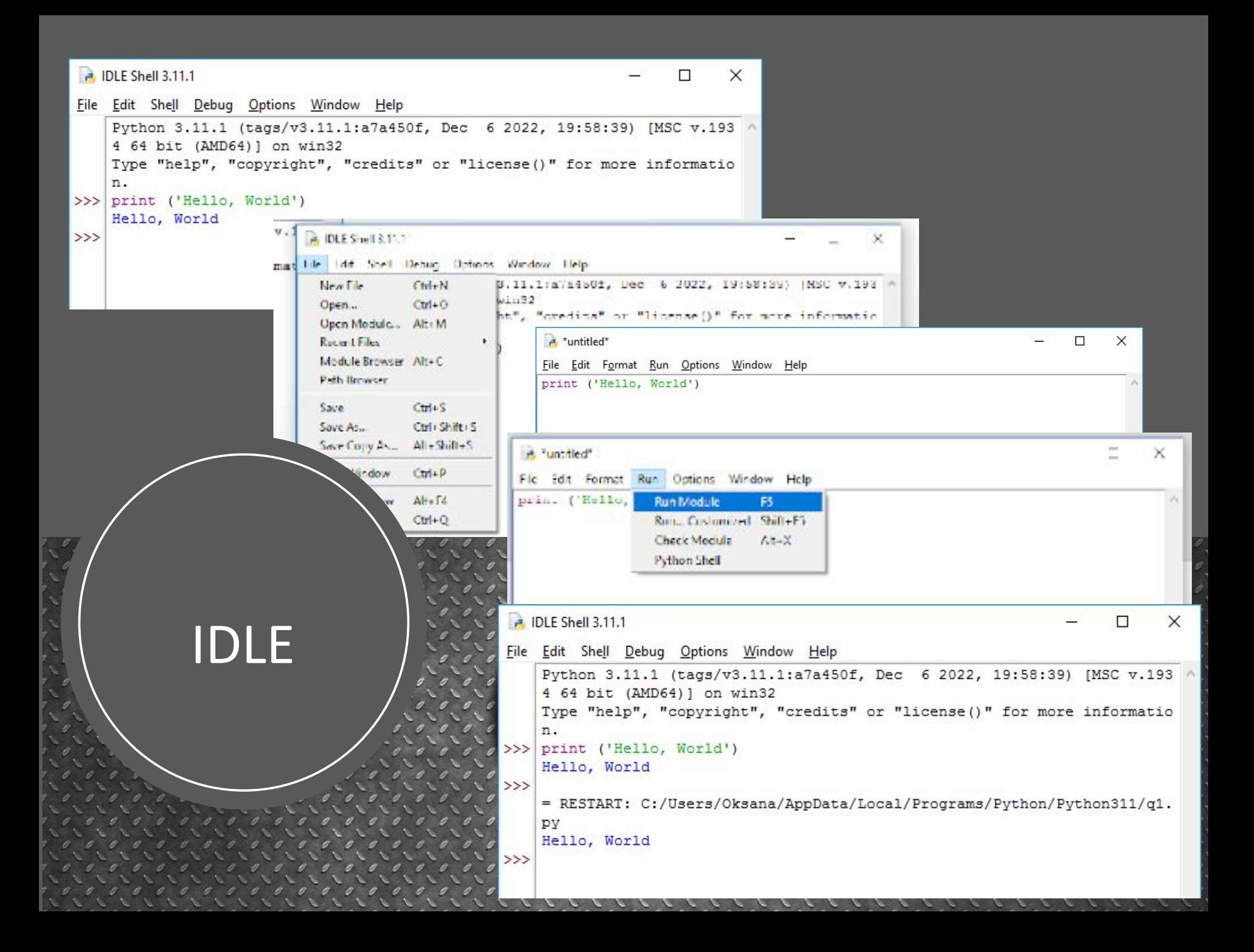

Ȃрограммы состоят из набора инструкций. Каждая инструкция помещается на новую строку. Например:

> $print(2 + 3)$ 1  $\overline{2}$ print("Hello")

Большую роль в python играют отступы. Неправильно поставленный отступ фактически является ошибкой. В этом одно из важных отличий python от других языков программирования, как C# или Java.

> $print(2 + 3)$  $\mathbf{1}$ print("Hello")  $\overline{2}$

 Введение в написание программ

ȁднако стоит учитывать, что некоторые конструкции языка могут состоять из нескольких строк. Например, условная конструкция if:

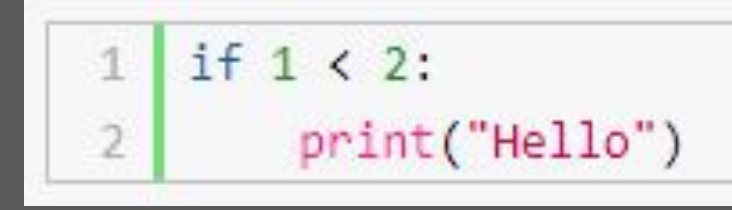

# **Регистрозависимост**

Bython - регистрозависимый язык, поэтому выражения print и Print или PRINT представляют разные выражения. Также как и названия переменных Name и name - будут разными

Строчные комментарии предваряются знаком решетки #. Они могут располагаться на отдельной строке:

В блочных комментариях до и после текста комментария ставятся три одинарные кавычки: "'Текст комментария'".

 $\mathbf{1}$ # Вывод на консоль  $\overline{2}$ # сообщения Hello World print("Hello World")  $\overline{\mathcal{L}}$ 

#### **КОММЕНТАРИИ**

Вывод на консоль сообщения Hello World

print("Hello World")

Переменная - это именованное местоположение, зарезервированное для хранения значений в памяти. Переменная создается или инициализируется автоматически, когда вы присваиваете ей значение в первый раз.

Каждая переменная должна иметь уникальное имя идентификатор. Имя допустимого идентификатора должно быть непустой последовательностью символов, должно начинаться с символа подчеркивания (\_) или буквы и не может быть ключевым словом python. За первым символом могут следовать подчеркивания, буквы и цифры. Идентификаторы в python чувствительны к регистру.

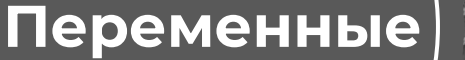

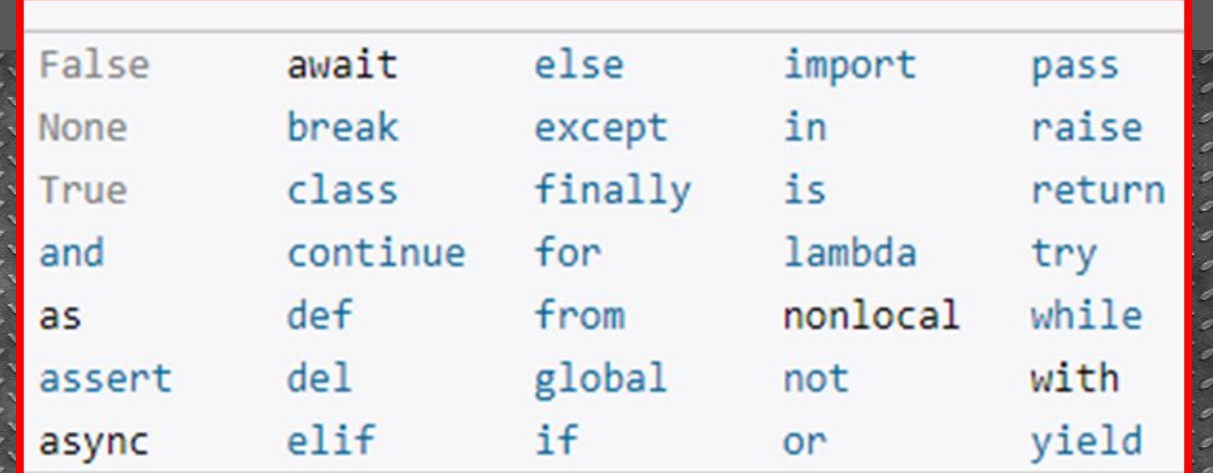

В python имеется множество встроенных типов данных. Наиболее важные из них:

#### - Логический

- Числа: целые, с плавающей точкой, дробные и комплексные
- Строки последовательности символов юникода
- Списки упорядоченные последовательности значений
- Кортежи упорядоченные неизменяемые последовательности значений
- Множества неупорядоченные наборы значений
- Словари неупорядоченные наборы пар вида ключ-значение

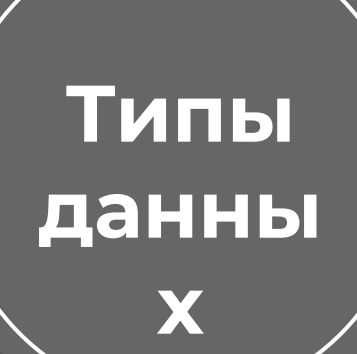

Есть еще один специальный литерал, который используется в python: None литерал. Этот литерал является так называемым NoneType объектом, он используется  $M$ ДЛЯ представления отсутствия значения

## Логический

Логический тип данных может принимать одно из двух значений: истина или ложь. В python имеются две константы с понятными именами True (от англ. True - истина) и False (от англ. False — ложь), которые можно использовать для непосредственного присвоения логических значений. Из-за некоторых обстоятельств, связанных с наследием, оставшимся от python 2, логические значения могут

трактоваться как числа. True как I, и False как 0.

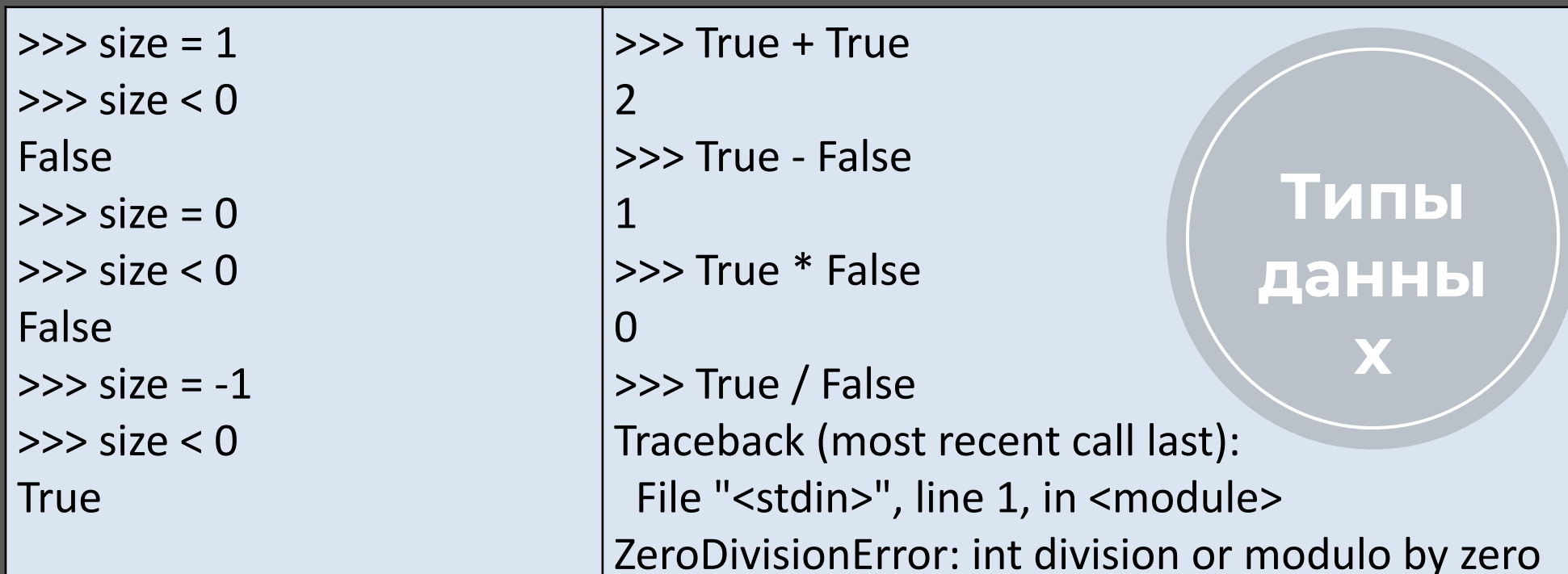

## **Ȅтроки**

Тип str представляет строки. Строка представляет последовательность символов, заключенную в одинарные или двойные кавычки, например "hello" и 'hello'.

Ȃри этом если строка имеет много символов, можем разбить ее на части и разместить их на разных строках кода. В этом случае вся строка заключается в круглые скобки, а ее отдельные части в кавычки.

Есть еще один способ создания строк, который называется multi-line строки. Чтобы описать такую «многострочную строку», нужно заключить ее в тройные кавычки — """ или '''

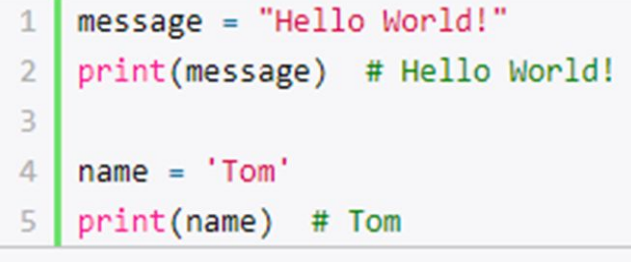

## **Ȅтроки**

Экранированные последовательности – это последовательности символов, определяющие специальные символы которые тяжело ввести с клавиатуры или отобразить на экране. К таким символам можно отнести, например, символ новой строки, символ клавиши BackSpace и прочее.

Строка может содержать ряд специальных символов управляющих последовательностей.

"Ȅырые" строки - подавляют экранирование Если перед открывающей кавычкой стоит символ 'r' (в любом регистре), то механизм экранирования

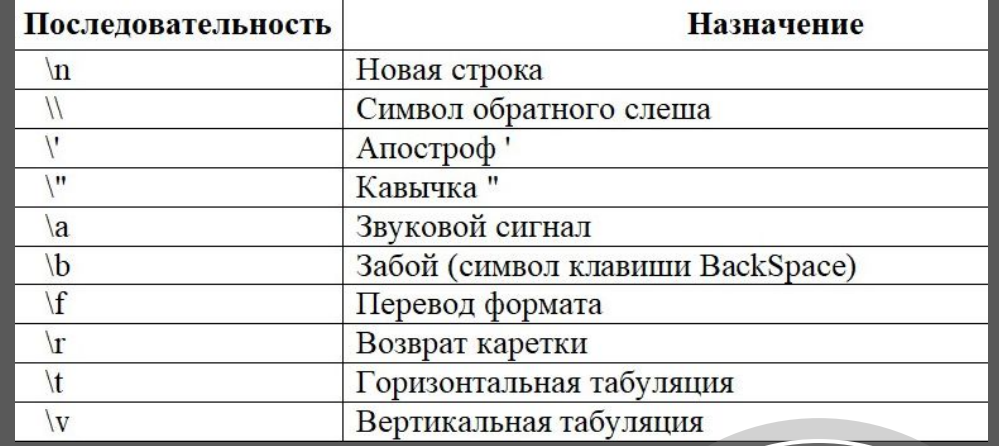

отключается.

path = r"C:\python\name.txt" 1 print(path)  $\overline{2}$ 

**Ȅпециальные символы**

## **Вставка значений в строку**

Python позволяет встраивать в строку значения других переменных. Для этого внутри строки переменные размещаются в фигурных скобках {}, а перед всей строкой ставится символ f:

```
userName = "Tom"2 userAge = 373 user = f"name: {userName} age: {userAge}"
   print(user) # name: Tom age: 37
4<sup>1</sup>
```
В данном случае на место {userName} будет вставляться значение переменной userName. Аналогично на вместо {userAge} будет вставляться значение переменной userAge.

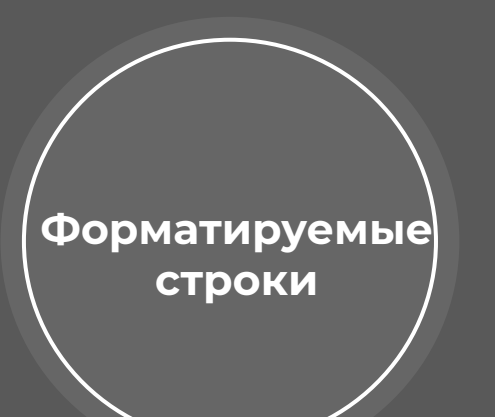

Начиная с Python 3.8 после переменной можно поставить символ равенства (=) – и в строку будет подставлено имя этой переменной, знак равенства и значение переменной:

> $>>$  b = 12.5 >>> f"Значение переменной {b =}" 'Значение переменной b =12.5'

## **Функции и методы строк**

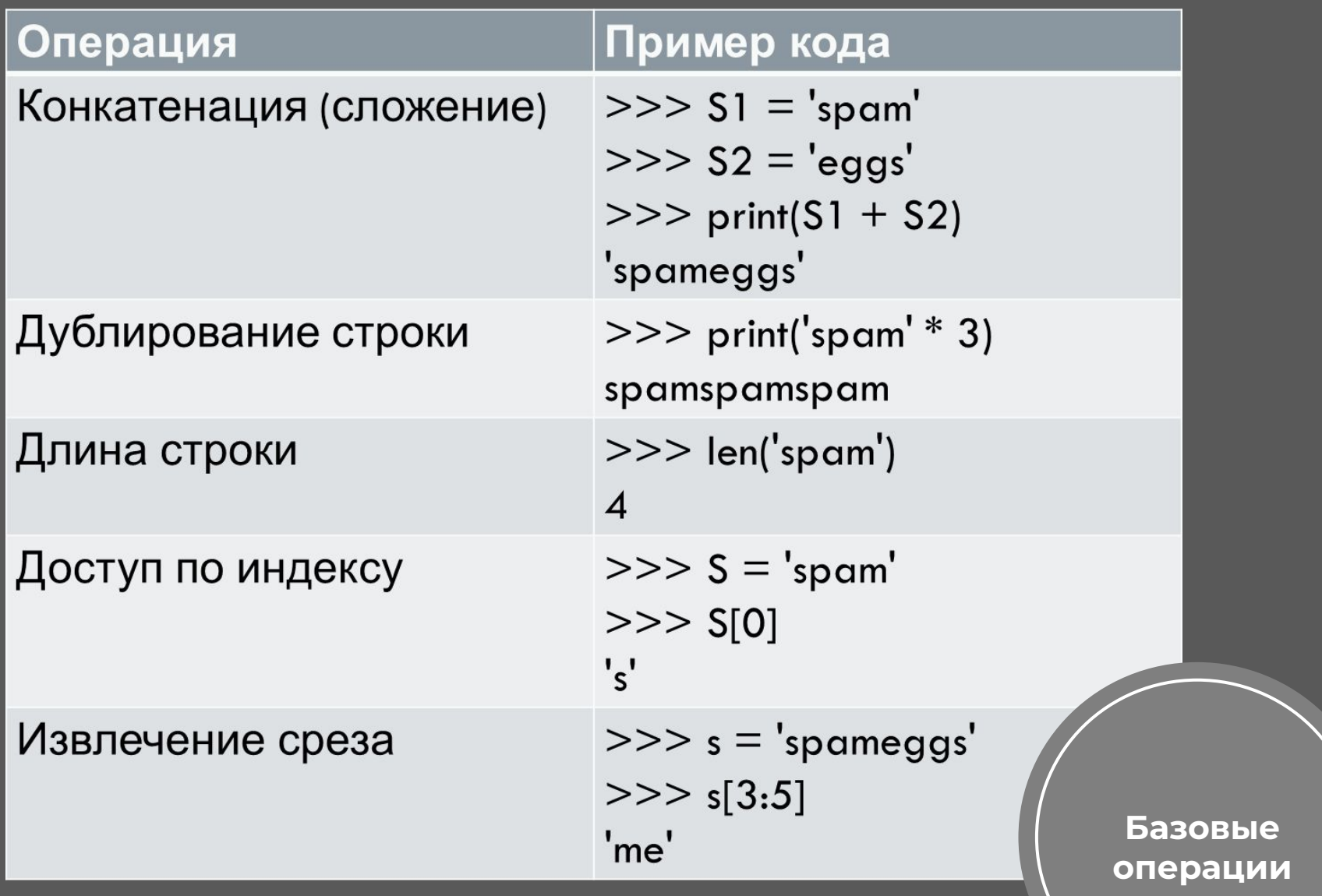

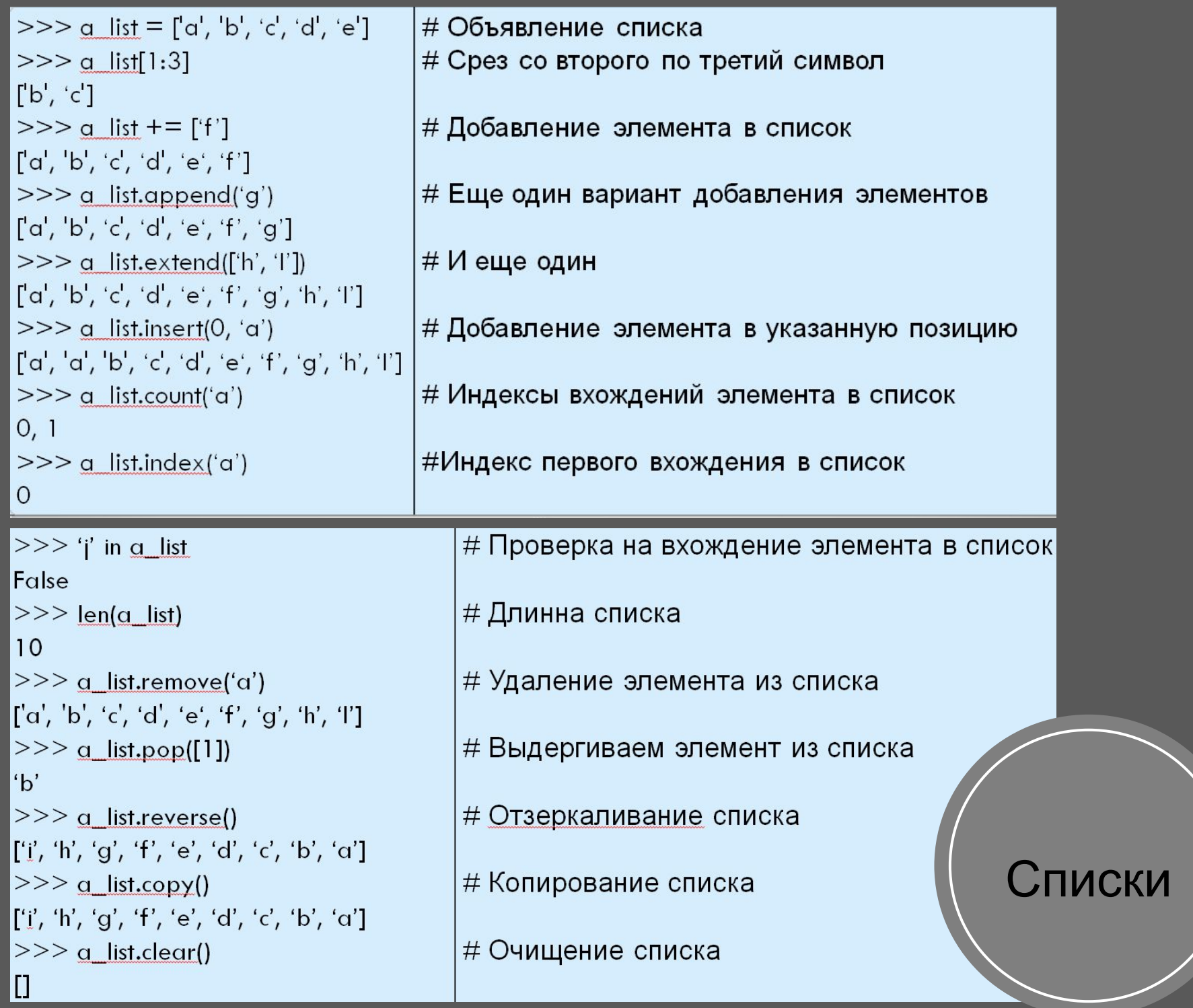

## **ȅипы данных в Python. Кортежи.**

Кортеж (tuple) представляет последовательность элементов, которая во многом похожа на список за тем исключением, что кортеж является неизменяемым (immutable) типом. Ȃоэтому мы не можем добавлять или удалять элементы в кортеже, изменять его.

Зачем они нужны:

- Защита от дурака (неизменяемы)
- Меньший размер в памяти
- Можно использовать в качестве ключей словаря
- Присваивание значений нескольким переменным

**Кортежи**

Ȇ кортежей отсутствуют методы.

Для создания кортежа используются круглые скобки, в которые помещаются его значения, разделенные запятыми:

$$
\begin{array}{c|c}\n1 & \text{tom} = (\text{"Tom", 23}) \\
2 & \text{print(tom) } & \text{# ("Tom", 23)}\n\end{array}
$$

Также для определения кортежа мы можем просто перечислить значения через запятую без применения скобок:

$$
\begin{array}{|c|c|c|c|}\n1 & \text{tom} = "Tom", 23 \\
2 & \text{print}(\text{tom}) & # ("Tom", 23)\n\end{array}
$$

Если кортеж состоит из одного элемента, то после единственного элемента кортежа необходимо поставить запятую:

$$
1 \t\t\t tom = ("Tom",)
$$
\n(Kopre

**ЭЖ** 

Для создания кортежа из другого набора элементов, например, из списка, можно передать список в функцию tuple(), которая возвратит кортеж:

```
data = ['Tom", 37, "Google"]\vert tom = tuple(data)
print(tom) # ("Tom", 37, "Google")
```
С помощью встроенной функции len() можно получит длину кортежа:  $1$  tom =  $('Tom", 37, "Google")$ 

$$
2 \text{ print(len(tom))} \qquad \qquad \text{# 3}
$$

ȁбращение к элементам в кортеже происходит также, как и в списке, по индексу. Индексация начинается также с нуля при получении элементов с начала списка и с -1 при получении элементов с конца списка:

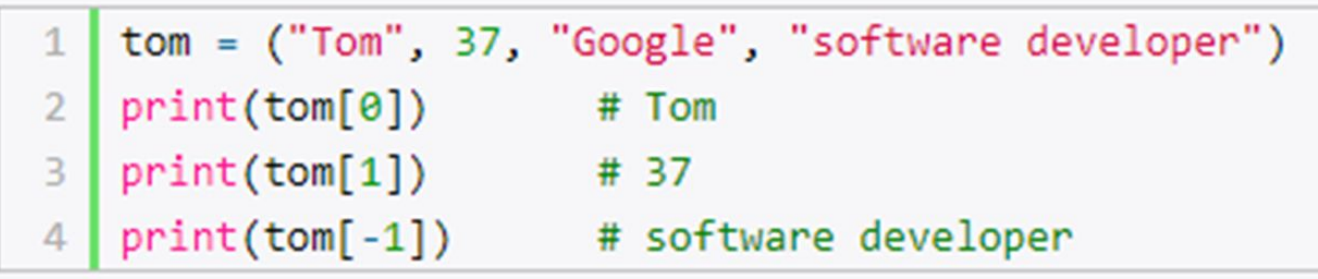

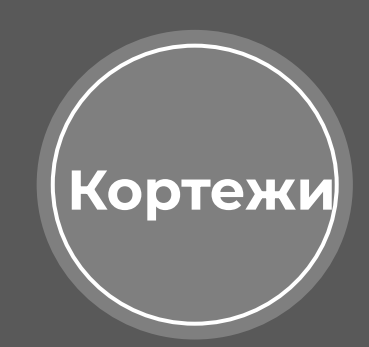

Ȃри необходимости мы можем разложить кортеж на отдельные переменные:

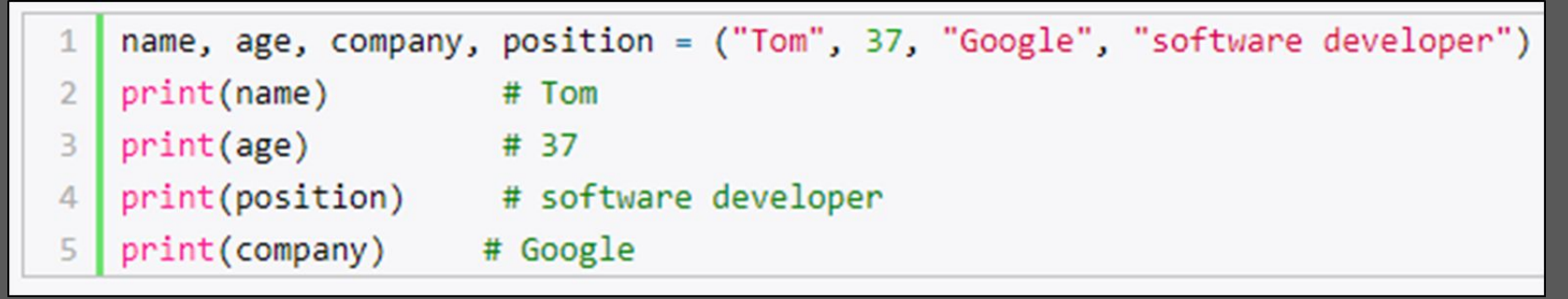

Как и в списках, можно получить часть кортежа в виде другого кортежа:

```
tom = ("Tom", 37, "Google", "software developer")
 \mathbf{1}\overline{2}# получем подкортеж с 1 по 3 элемента (не включая)
3
    print(tom[1:3]) # (37, "Google")
\overline{4}5# получем подкортеж с 0 по 3 элемента (не включая)
6
\overline{7}print(tom[:3]) # ("Tom", 37, "Google")
8
    # получем подкортеж с 1 по послдений элемент
9
    print(tom[1:]) # (37, "Google", "software developer")
10
                                                                     Кортежи
```
### **Кортеж как параметр и результат функций**

Особенно удобно использовать кортежи, когда необходимо возвратить из функции сразу несколько значений. Когда функция возвращает несколько значений, фактически она возвращает в кортеж:

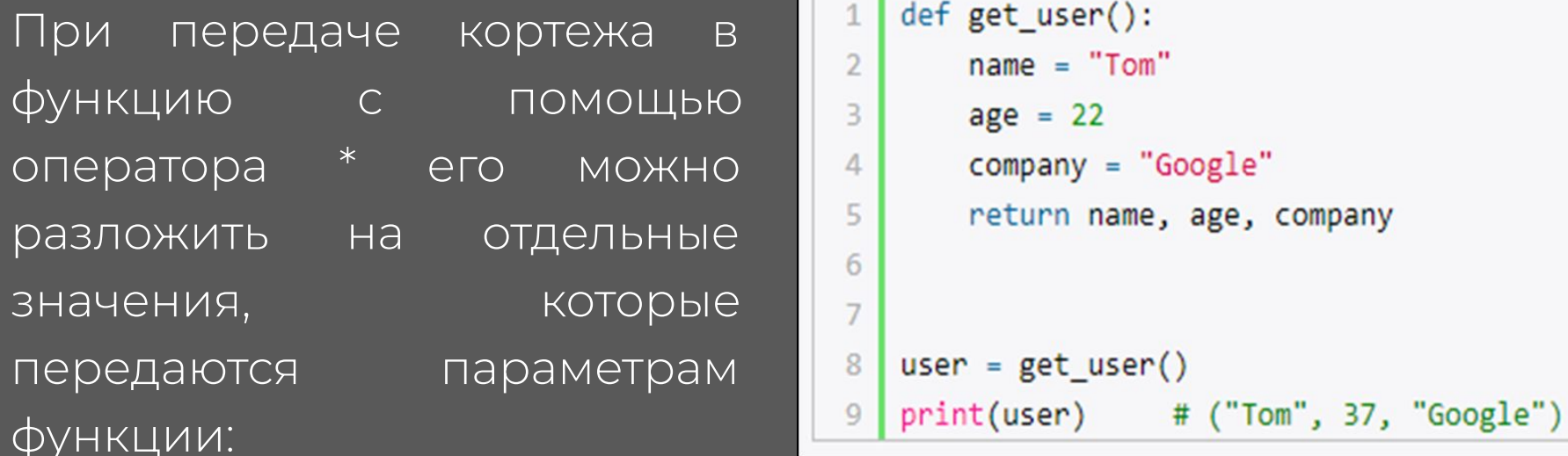

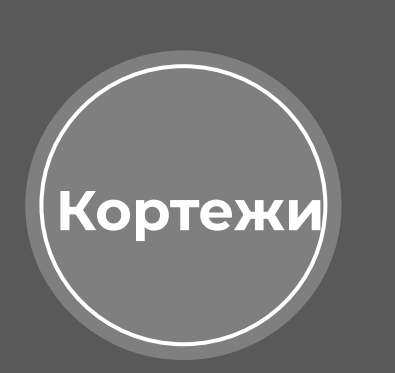

```
def print person(name, age, company):
       print(f"Name: {name} Age: {age} Company: {company}")
\overline{\phantom{a}}\overline{z}tom = ("Tom", 22)print person(*tom, "Microsoft") # Name: Tom Age: 22 Company: Microsoft
6
   bob = ("Bob", 41, "Apple")print person(*bob) # Name: Bob Age: 41 Company: Apple
```
#### Для перебора кортежа можно использовать стандартные циклы for и while.

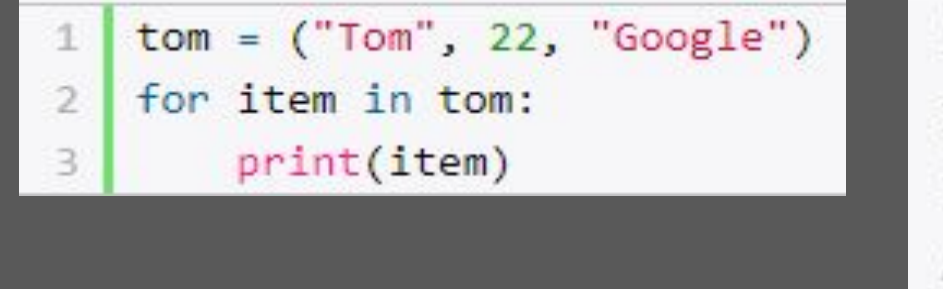

Как для списка с помощью выражения элемент in кортеж можно проверить наличие элемента в кортеже:

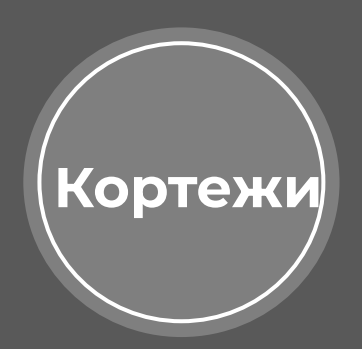

# ТИПЫ ДАННЫХ В РҮТНОН. МНОЖЕСТВА.

Множество (set) представляют еще один вид набора, который хранит только уникальные элементы. Для определения множества используются фигурные скобки, в которых перечисляются элементы:

**Множеств** 

users =  ${''Tom", "Bob", "Alice", "Tom"}$ print(users) # {"Alice", "Bob", "Tom"}

Основные способы использования проверка на вхождение и устранение дублирующихся элементов. Объекты этого типа поддерживают обычные математические операции над множествами, такие как объединение, пересечение, разность и симметрическая разность.

# ТИПЫ ДАННЫХ В РҮТНОН. МНОЖЕСТВА.

Также для определения множества может применяться функция set(), в которую передается список или кортеж ЭЛЕМЕНТОВ:

Для создания пустого множество также используется set().

Для добавления одиночного элемента вызывается метод  $add()$ :

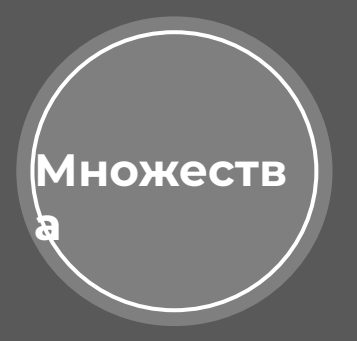

$$
\begin{array}{c|c}\n1 & \text{users} = \text{set()} \\
2 & \text{users.add("Sam")}\n\end{array}
$$

Для удаления одного элемента вызывается метод remove(), в который передается удаляемый элемент. Но следует учитывать, что если такого элемента не окажется в множестве, то будет сгенерирована ошибка. Поэтому перед удалением следует проверять на наличие элемента с помощью оператора in:

<u>Гакже для удаления можно</u> использовать метод discard(), который не будет генерировать исключения при отсутствии элемента:

**а** 

```
users = \{"Tom", "Bob", "Alice"}
user = "Tom"if user in users:
   users.remove(user)
print(users) # {"Bob", "Alice"}
```

```
users = {Trom}, "Bob", "Alice"}
               users.discard("Tim") # элемент "Tim" отсутствует, и метод ничего не делает
               print(users) # {"Tom", "Bob", "Alice"}
ǿножеств
               users.discard("Tom") # элемент "Tom" есть, и метод удаляет элемент
               print(users) # {"Bob", "Alice"}
```
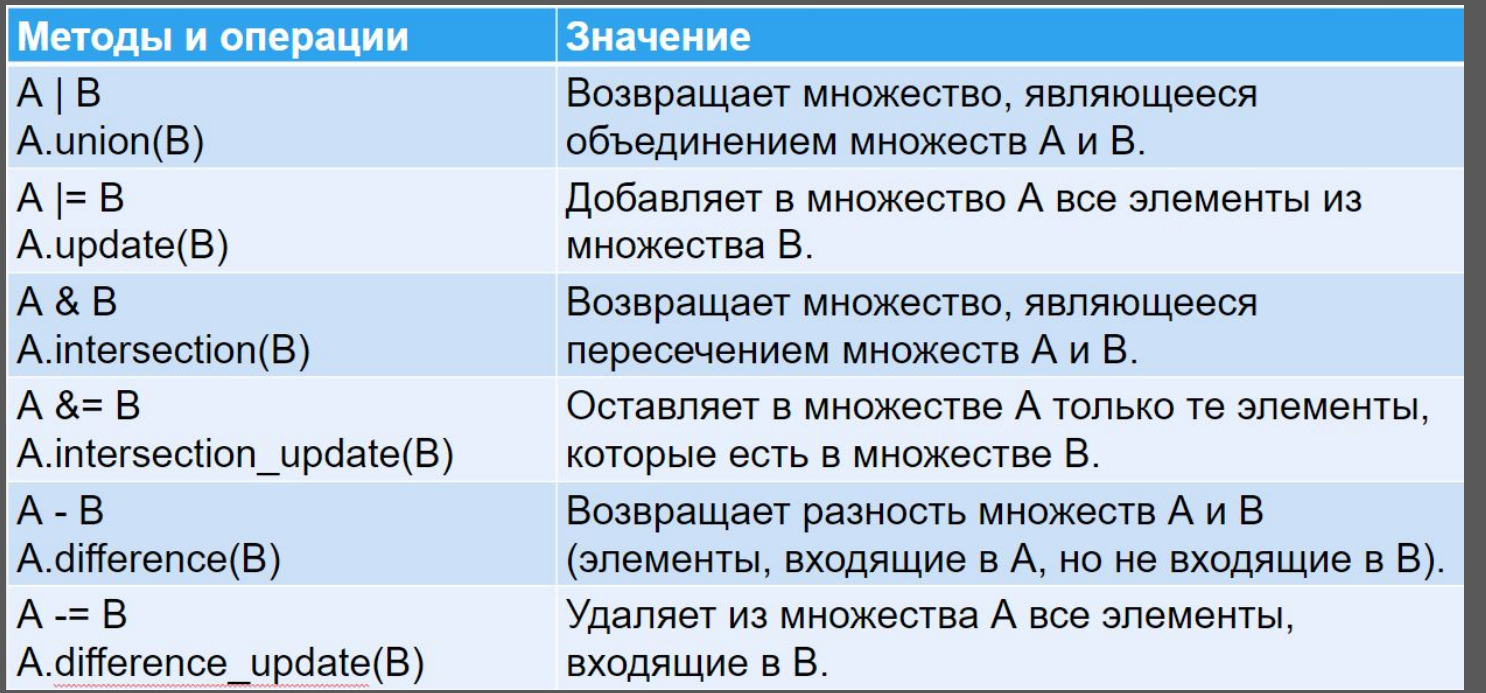

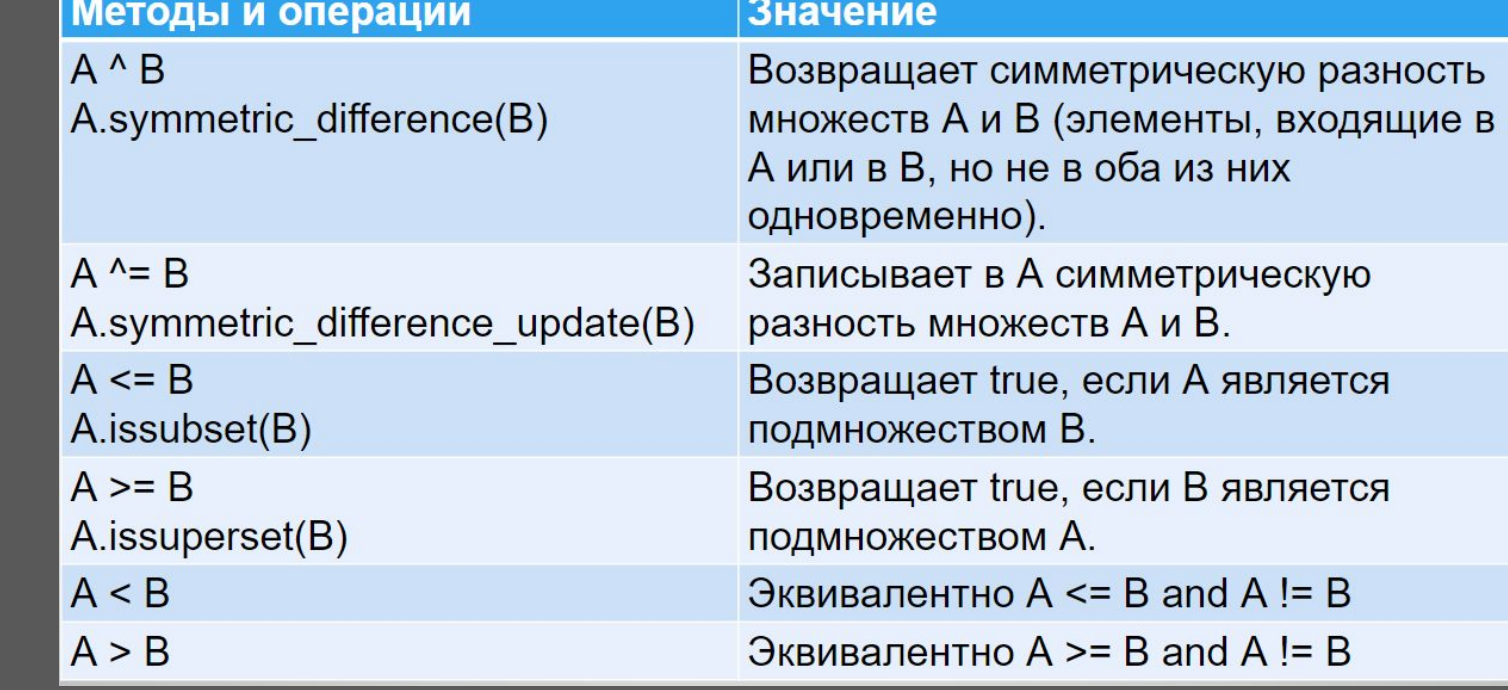

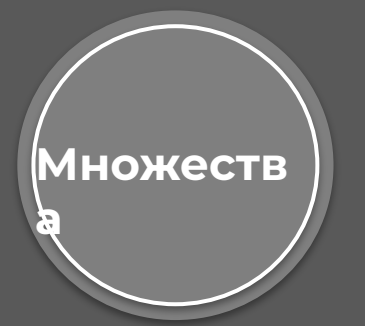

# **ТИПЫ ДАННЫХ В РҮТНОН 3. СЛОВАРИ.**

Словарь (dictionary) - это ассоциативный массив или хеш. Это неупорядоченное множество пар ключ: значение с требованием уникальности ключей. Пара фигурных скобок {} создает пустой словарь.

dictionary = { $KNW1:3H4W1$ ,  $KNW42:3H4W1W2$ , ...}

В отличие от последовательностей, доступ к элементам словаря производится по ключу, а не по индексу, ключ может быть любого типа, ключ не допускает изменений.

```
>>> users = \{1: "Tom", 2: "Bob", 3: "Bill"\}>>> emails = {"tom@gmail.com": "Tom", "bob@gmai.com": "Bob", "sam@gmail.com": "Sam"}
>>> objects = \{1: "Tom", "2": True, 3: 100.6\}>> objects = {}
\gg objects = dict()
```
Словари

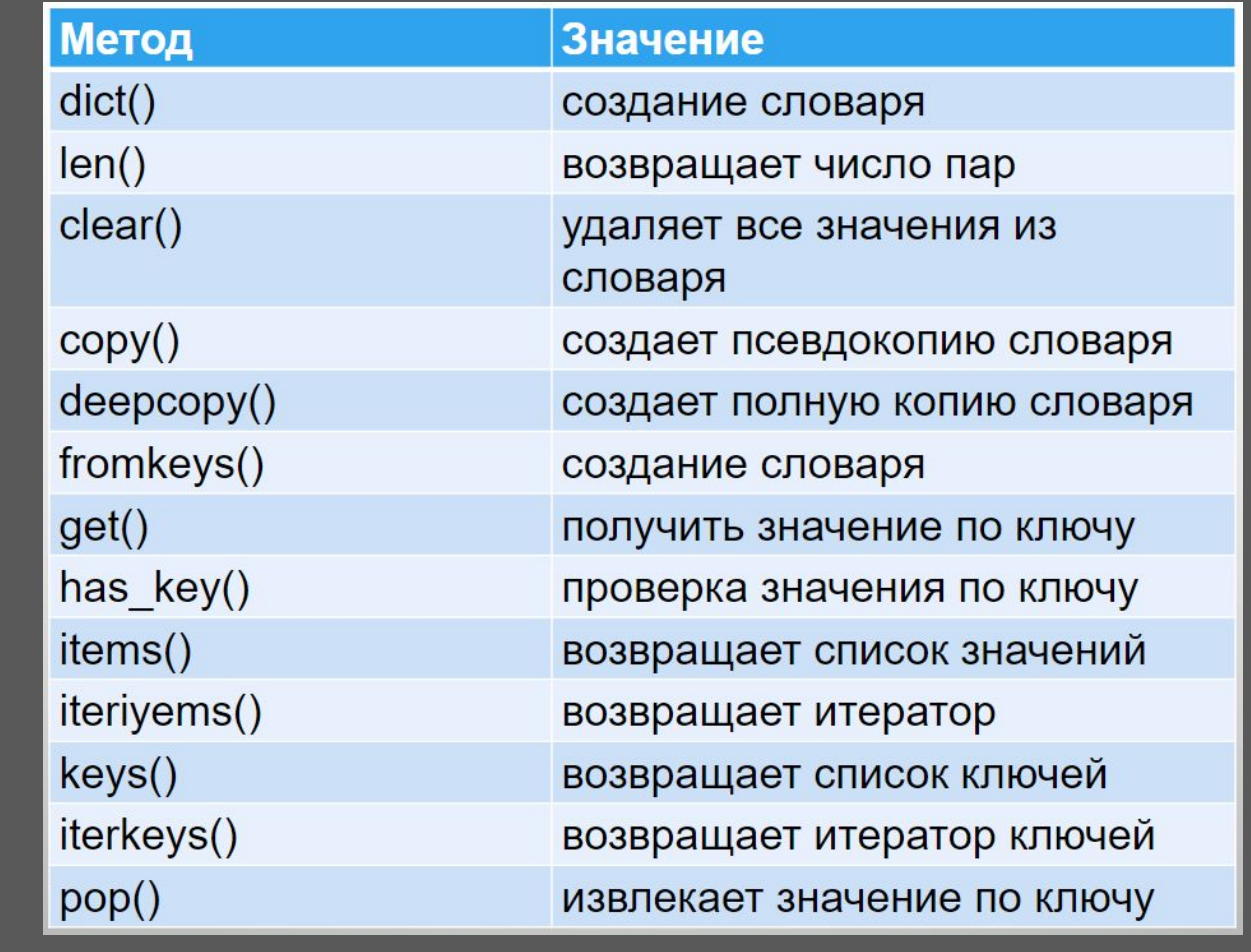

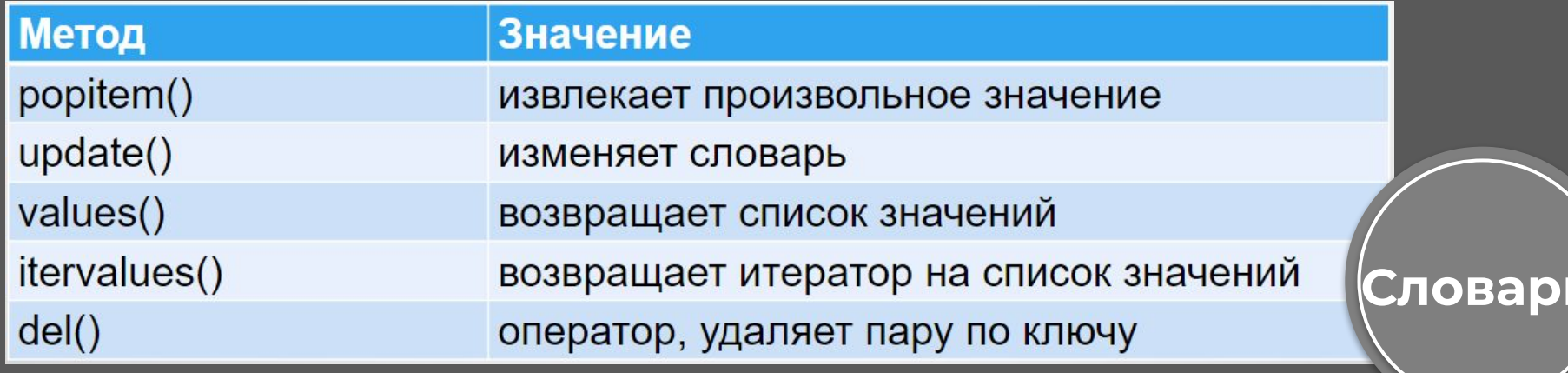

# КОМПЛЕКСНЫЕ СЛОВАРИ

Кроме простейших объектов типа чисел и строк словари также могут хранить и более сложные объекты - те же списки, кортежи или другие словари:

```
users = \{"Tom": \{"phone": "+971478745",
        "email": "tom12@gmail.com"
    },
    "Bob": \{"phone": "+876390444",
        "email": "bob@gmail.com",
        "skype": "bob123"
    ł
```
В данном случае значение каждого элемента словаря в свою очередь представляет отдельный словарь.

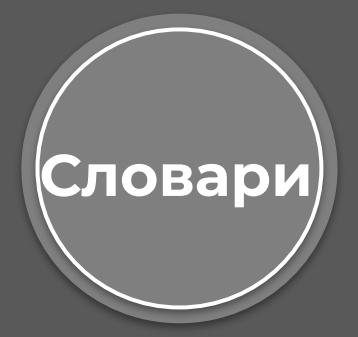

# **КОМПЛЕКСНЫЕ СЛОВАРИ**

Для обращения к элементам вложенного словаря соответственно необходимо использовать два ключа:

```
old email = users["Tom"]["email"]
users["Tom"]["email"] = "supertom@gmail.com"
print(users["Tom"]) # { phone": "+971478745", "email": "supertom@gmail.com }
```
Чтобы избежать ошибки при извлечении, необходимо проверять наличие ключа в словаре:

```
key = "skype"if key in users["Tom"]:
    print(users["Tom"]["skype"])
e]se:
    print("skype is not found")
```
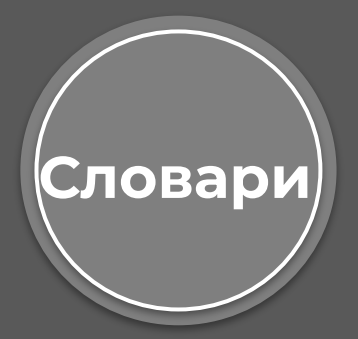

### ПРЕОБРАЗОВАНИЕ СПИСКОВ И КОРТЕЖЕЙ В СЛОВАРЬ

Несмотря на то, что словарь и список - непохожие по структуре типы, но тем не менее существует возможности отдельных видов списков преобразования ДЛЯ **VIX** B словарь с помощью встроенной функции dict(). Для этого список должен хранить набор вложенных списков.

Каждый вложенный список должен состоять из двух элементов - при конвертации в словарь первый элемент станет ключом, а второй - значением:

```
users list = [['+111123455", "Tom"],
    ['+384767557", "Bob"],
    ["+958758767", "Alice"]
J.
users\_dict = dict(users\_list)print(users_dict) # {"+111123455": "Tom", "+384767557": "Bob",
```
## ПРЕОБРАЗОВАНИЕ СПИСКОВ И КОРТЕЖЕЙ В СЛОВАРЬ

Подобным образом можно преобразовать в словарь двухмерные кортежи, которые в свою очередь содержать кортежи из двух элементов:

```
users tuple = (1
2("+111123455", "Tom"),('+384767557", "Bob"),3<sup>1</sup>("+958758767", "Alice")
45
   users_dict = dict(users_tuple)6
   print(users_dict)
J
```
# **ОПЕРАЦИИ**

1. **Выражение** представляет собой комбинацию значений (или переменных, операторов, вызовы функций), который вычисляет значение, например, 1 + 2.

2. **ȁператоры** специальные символы или ключевые слова, которые способны работать на ценностях и выполнять (математические) операции, например, (\*) оператор умножает два значения: x \* y.

3. **Ȇнарный** оператор – это оператор только с одним операндом, например -1, или +3.

4. **Бинарный** оператор – это оператор с двумя операндами, например 4 + 5, или 12 % 5.

**ȁперации**

#### 3. **Арифметические операторы** в python:

- **+** сложение,
- **-** вычитание,
- **\*** умножение,

**/** классическое деление - возвращает значение с плавающей точкой, если одно из значений имеет тип с плавающей точкой,

**%** модуль - делит левый операнд на правый операнд и возвращает остаток операции, например, 5 % 2 = 1, **\*\*** возведение в степень - левый операнд, возведенный в степень правого операнда, например 2 \*\* 3 = 2 \* 2 \* 2 = 8, **//** деление, которое возвращает число, полученное в результате деления, но округленное до ближайшего целого числа, например, 3 // 2.0 = 1.0

#### 6. Некоторые операторы действуют раньше других иерархия приоритетов:

- Одинарные +и -имеют самый высокий приоритет
- Далее: \*\*,
- Далее: \*, /, и %,
- А затем самый низкий приоритет: бинарный +и -.
- 7. Подвыражения в скобках всегда вычисляются первым, например, 15 - 1 \*  $(5 * (1 + 2)) = 0$ .
- Возведение в степени оператор использует 8. правосторонние связывания, например,  $2**3**3=256$ . <u>9. Побитовые  $\overline{8}$ ,  $\overline{1}$ ,  $\overline{2}$ </u>

 $<<, >>, \sim -$  СДВИГИ И ИНВЕРСИЯ

10. Сравнения <, >, <=, >=, !=, ==

11. Логические and, or, not

12. Двойные сравнения а < b < с

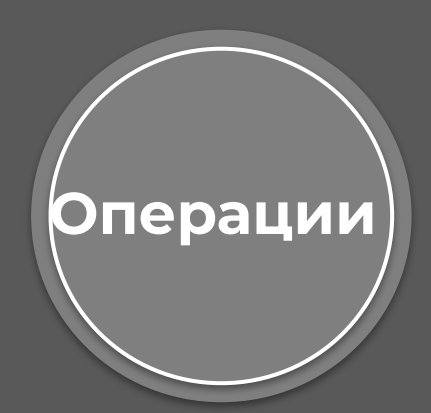

# Практика

Ȅ начала суток прошло n секунд (n — случайное целое).

Ȁайти количество полных минут, прошедших с начала суток.

Задача 1:

1. Импортируем библиотеку random чтобы получить случайные целое число п.

#### import random

2. Создаем переменную n, в которую функция randint сгенерирует случайное число (кол-во секунд) B диапазоне от 0 до 86400:

#### $n = random.random(0, 86400)$

3. Выведем в консоль сгенерированное число n:

print ("Число секунд: ", n)

4. Создаем переменную и сохраняем в нее результат целочисленного деления n (кол-во секунд) на 60:

 $m = n/60$ 

5. Выводим в консоль полученное значение:

print ("Полных минут: ", m)

Число секунд: 65222 Результат: 1087 Полных минут:

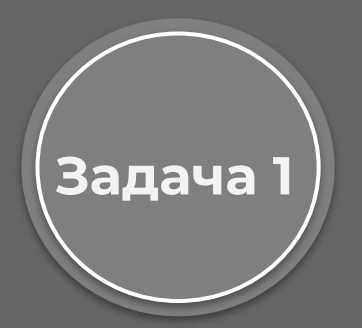

# **PRINT() И INPUT()**

Функция **print()** отправляет данные на консоль:

Для вывода строки используются кавычками "I am a string", или 'I am a string, too'

Функция **input()** получает данные с консоли . Может использоваться с входными параметрами и без них. Это позволяет вам написать сообщение перед вводом пользователя, например:

Name = input("enter your name: ") print("hello, " + name + ". nice to meet you!")

• одно if, например:

```
x = 10if x == 10: 4 condition
    print ("x is equal to 10") # executed if the condition is True
```
• серия if, например:

```
x = 10if x > 5: # condition one
    print ("x is greater than 5") # executed if condition one is True
if x < 10: # condition two
    print ("x is less than 10") # executed if condition two is True
if x == 10: # condition three
    print ("x is equal to 10") # executed if condition three is True
```
#### $\bullet$  if-else

 $x = 10$ 

if  $x < 10$ : # condition

print ("x is less than 10") # executed if the condition is True

#### else:

print ("x is greater than or equal to 10") # executed if the condition is False

 $x = 10$ 

```
if x > 5: # True
   print("x > 5")
```
if  $x > 8$ : # True  $print("x > 8")$ 

```
if x > 10: # False
   print ("x > 10")
```

```
e]se:
    print ("else will be executed")
```
 $\bullet$  серия if, за которыми следует else, например:

Каждый if тестируется отдельно. Тело else выполняется, если последний if - False.

• if-elif-else

```
x = 10if x == 10: # True
   print("x == 10")if x > 15: # False
   print ("x > 15")elif x > 10: # False
   print ("x > 10")elif x > 5: # True
   print ("x > 5")
else:
   print ("else will not be executed")
```
Вложенные условные операторы, например:  $\bullet$ 

> $x = 10$ if  $x > 5$ : # True if  $x == 6: 4$  False print ("nested:  $x == 6$ ") elif  $x == 10: 4$  True print ("nested:  $x == 10$ ")  $e$ lse: print ("nested: else") else: print ("else")

Если условие для if - False, программа проверяет условия последующих elif блоков - первый elif блок, который True выполняется. Если все условия выполнены False, else блок будет выполнен.

## ЦИКЛ WHILE

**while** - один из самых универсальных циклов в python, поэтому довольно медленный. Выполняет тело цикла до тех пор, пока условие истинно.

```
number = 1while number \le 5:
    print(f"number = {number})
   number + 1print("Работа программы завершена")
                           number = 1number = 2number = 3number = 4Работа программы завершена
```
## **ЦИКЛ WHILE**

Для цикла while также можно определить дополнительный блок else, инструкции которого выполняются, когда условие равно False:

```
number = 1while number \leq 5:
   print(f"number = {number})
   number += 1PSPprint(f"number = {number}. Работа цикла завершена")
print("Работа программы завершена")
```
 $number = 1$  $number = 2$  $number = 3$  $number = 4$ number = 5. Работа цикла завершена Работа программы завершена

### **ЦИКǾ FOR**

Цикл **for** немного сложнее и менее универсальный, но выполняется гораздо быстрее цикла **while**.

Этот цикл проходится по любому итерируемому объекту (например строке или списку), и во время каждого прохода выполняет тело цикла.

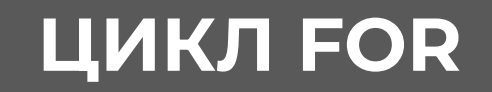

Цикл for также может иметь дополнительный блок else, который выполняется после завершения цикла:

```
message = "Hello"for c in message:
    print(c)else:
    print(f"Последний символ: {c}. Цикл завершен");
print("Работа программы завершена") # инструкция не имеет отступа, поэтому не относится к else
                                 He
                                 \OmegaПоследний символ: о. Цикл завершен
                                 Работа программы завершена
```
## **ȁператоры continue и break**

- Оператор continue начинает следующий проход цикла, минуя оставшееся тело цикла (for или while).
- Оператор break досрочно прерывает цикл.

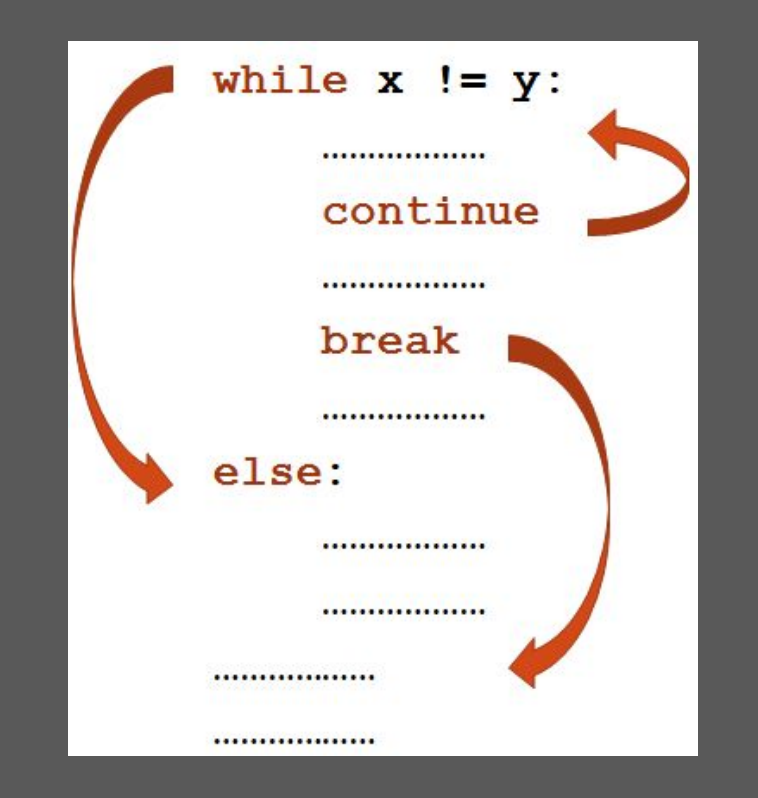

### **ȁператоры continue и break**

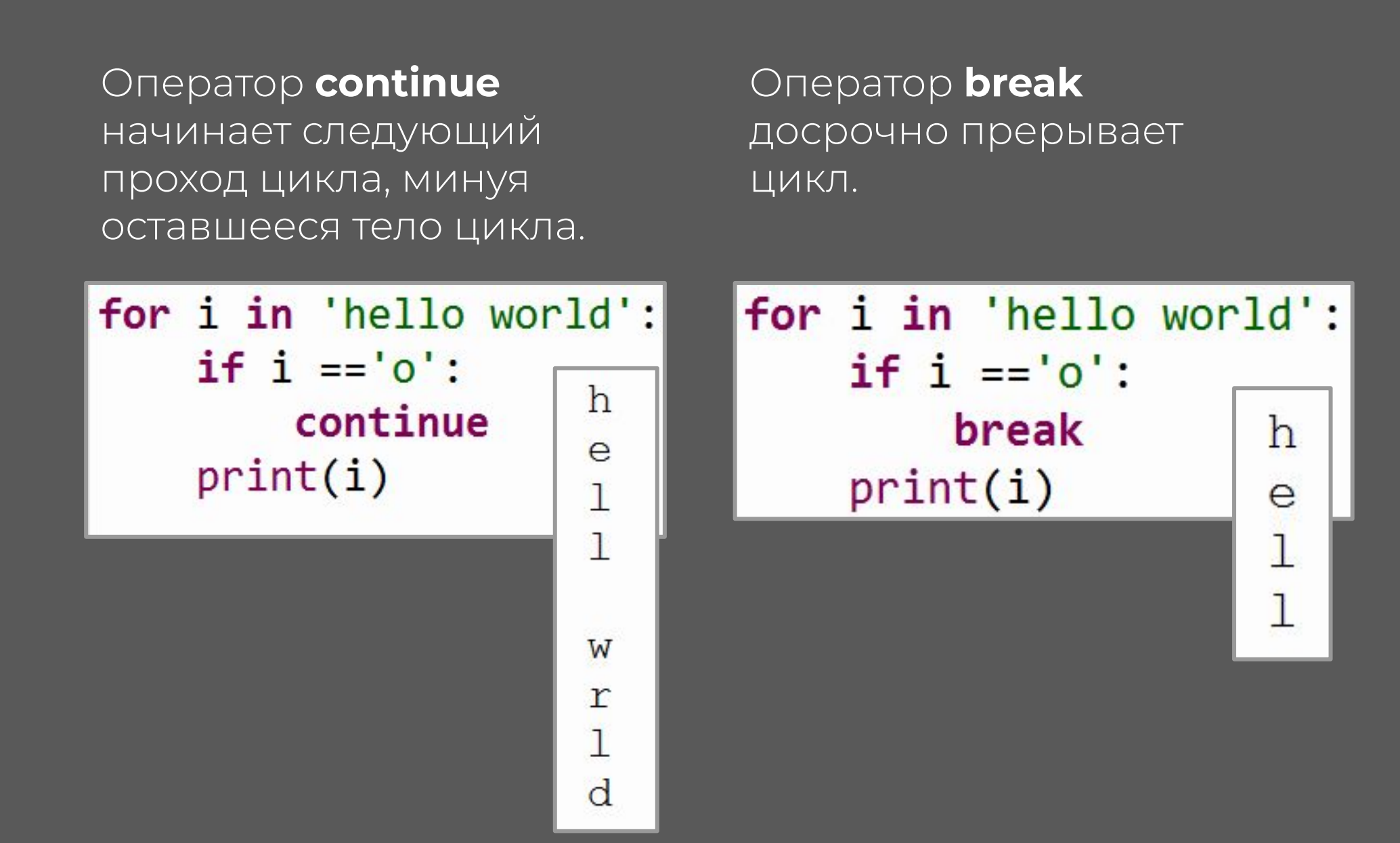

# Практика

Ȃолучить от пользователя номер месяца в первом квартале и вывести в консоль его название на английском языке.

Если получили неверный аргумент, то вывести в консоль сообщение об этом.

Задача 2:

1. Используем функцию input() для ввода данных, в ней же строкой инструктирует пользователя.

 $number_of) mumber of mounth = input("введите номер месяца")$ 

2. Ветвлением обрабатываем полученные данные  $\overline{M}$ выводим название месяца на английском:

> if number of mounth  $== "1":$ print('January') elif number of mounth  $==$  "2": print('February') elif number of mounth  $==$  "3": print('March')

Прописываем случай, если получили неверный  $\mathcal{Z}$ . аргумент и выводим в консоль сообщение об этом:

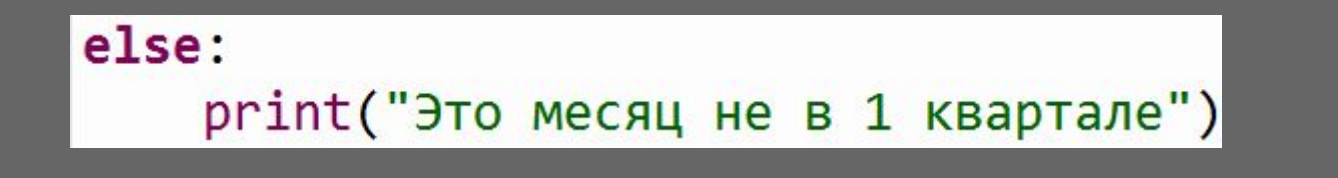

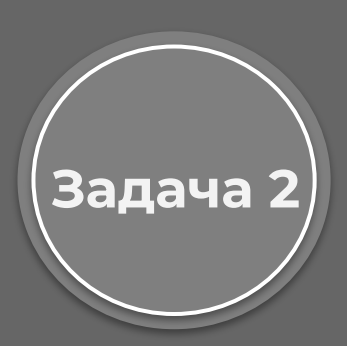

#### Код целиком:

```
number of mounth = input("BEQUTE HOMep MecAUa")if number of mounth == "1":print('January')
elif number of mounth == "2":
    print('February')
elif number of mounth == "3":
    print('March')
else:
    print("Это месяц не в 1 квартале")
```
введите номер месяца 2 February

введите номер месяца 6 Это месяц не в 1 квартале

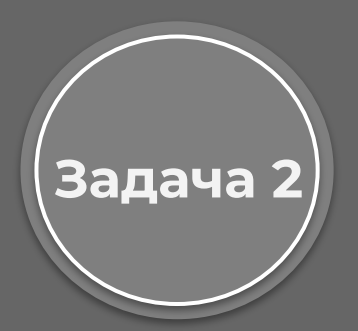

## **ФУНКЦИИ**

**Функции** представляют блок кода, который выполняет определенную задачу и который можно повторно использовать в других частях программы.

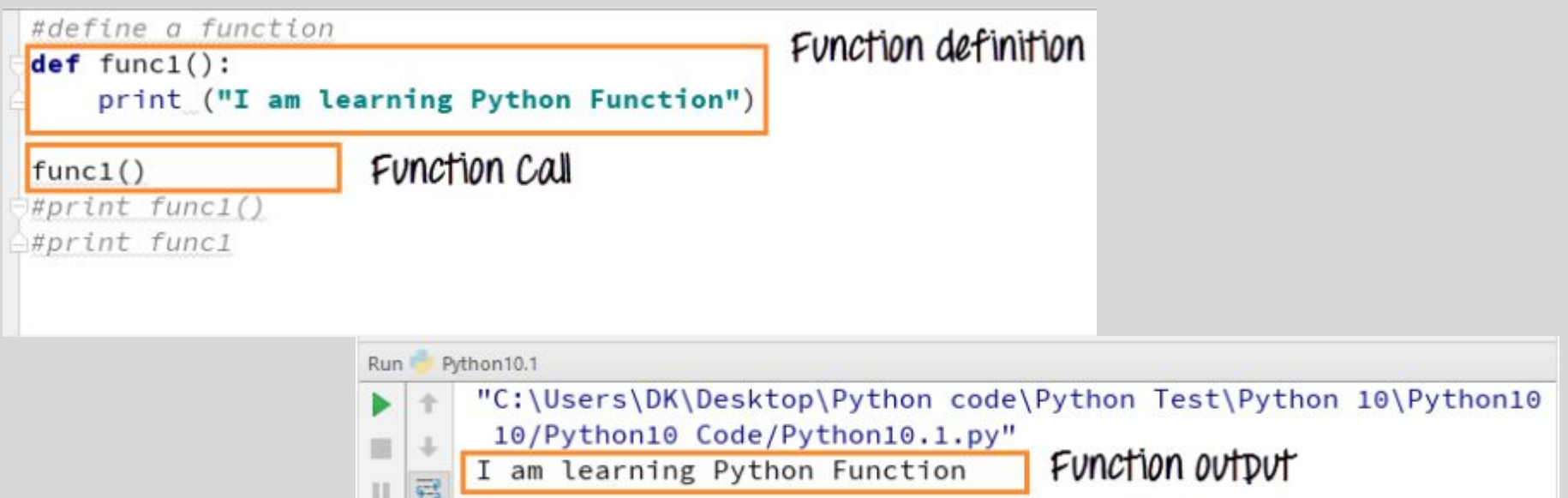

**ȁпределение функции** начинается с выражения **def**, которое состоит из имени функции, набора скобок с параметрами и двоеточия. Параметры в скобках необязательны. Со следующей строки идет блок инструкций, которые выполняет функция.

Все инструкции функции имеют отступы от начала строки.

## Параметры функции

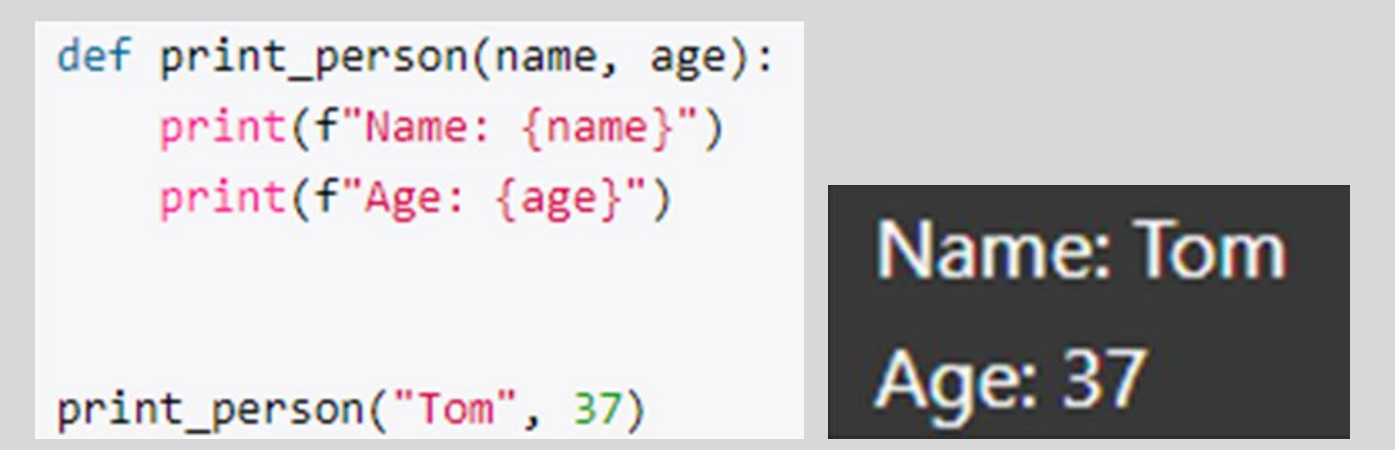

• Значение по умолчанию Если функция имеет несколько параметров, то необязательные параметры должны идти ПОСЛЕ обязательных.

```
def print_person(name, age = 18):print(f"Name: {name} Age: {age}")
print_person("Bob")
```

```
print_person("Tom", 37)
```
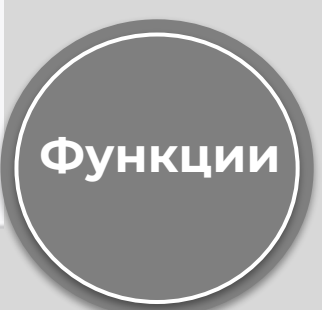

## **Ȁеопределенное количество параметров**

Ȅ помощью символа звездочки можно определить параметр, через который можно передавать неопределенное количество значений. Это может быть полезно, когда мы хотим, чтобы функция получала несколько значений, но мы точно не знаем, сколько именно. Например, определим функцию подсчета суммы чисел:

```
def sum(*numbers):
   result = 0for n in numbers:
       result += nprint(f''sum = {result}")sum(1, 2, 3, 4, 5) # sum = 15
sum(3, 4, 5, 6)# sum = 18
```
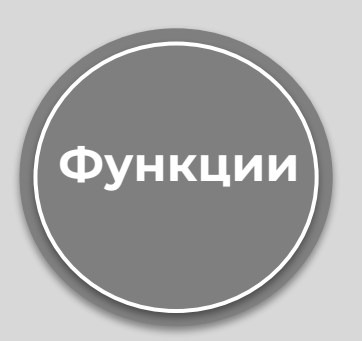

## **Возвращение результата**

Функция может возвращать результат. Для этого в функции используется оператор **return**, после которого указывается возвращаемое значение:

> def имя функции ([параметры]): инструкции return возвращаемое\_значение

```
def print person(name, age):
                                 Оператор return не только
   if age > 120 or age < 1:
                                 возвращает значение, но и 
      print("Invalid age")
                                 производит выход из функции. return
   print(f"Name: {name} Age: {age}")
                        Name: Tom Age: 22
print_person("Tom", 22)
print_person("Bob", -102)
                                                         Функции
                        Invalid age
```
## **Ǿокальные функции**

Функции могут определяться внутри других функций внутренние функции или покальные. Они используются только внутри той функции, в которой определены.

```
def print_messages():
   # определение локальных функций
   def say_hello(): print("Hello")
    def say_goodbye(): print("Good Bye")
   # вызов локальных функций
   say_hello()
   say_goodbye()
```

```
# Вызов функции print_messages
print_messages()
```
#say\_hello() # вне функции print\_messages функция say\_hello не доступна Здесь функции say\_hello() и say\_goodbye() определены внутри функции print\_messages() и поэтому по отношению к ней являются локальными. Соответственно они могут использоваться только внутри функции print\_messages().

## **Декораторы**

Декораторы в python представляют функцию, которая в качестве параметра получает функцию и в качестве результата также возвращает функцию. Декораторы позволяют модифицировать выполняемую функцию, значения ее параметров и ее результат без изменения исходного кода этой функции.

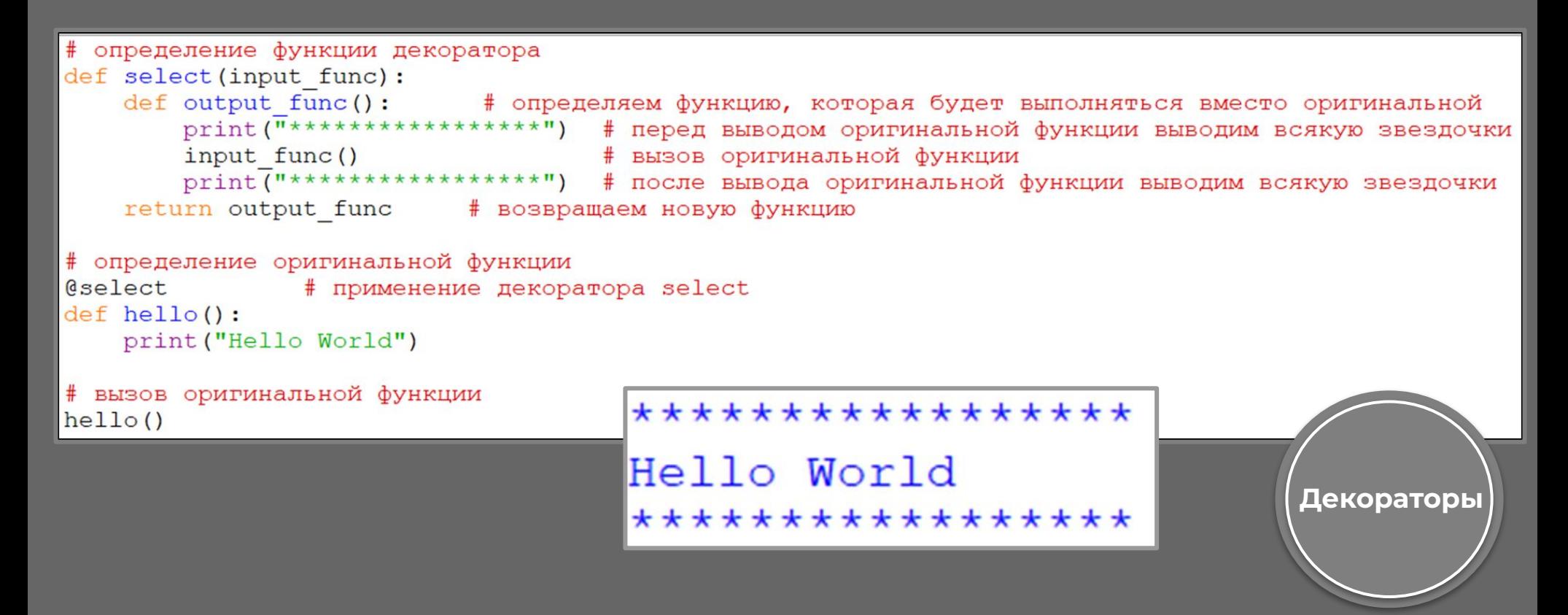

#### **Ȃолучение результата функции**

Ȃодобным образом можно получить результат функции и при необходимости изменить его:

```
# определение функции декоратора
def check(input func):
    def output \overline{f}unc(*arqs):
        result = input func(*args) # передаем функции значения для параметров
        if result \lt 0: result = 0
                                     # если результат функции меньше нуля, то возвращаем 0
        return result
    return output func
# определение оригинальной функции
@check
def sum(a, b):
    return a + b# вызов оригинальной функции
result1 = sum(10, 20)print (result1)
                         # 30result2 = sum(10, -20)print (result2)
                        # 0Декораторы
```
# Практика

Получить случайные целые положительные числа n и k.

Используя только операции <u>сложения и </u> ВЫЧИТАНИЯ, найти:

Задача 3:

- частное от деления нацело n на k
- остаток от деления n Ha k.

При решении данной задачи использовать цикл While.

1. Импортируем библиотеку random чтобы получить случайные положительные числа n и k.

#### import random

2. Создаем переменные n (делимое) и k (делитель), в которые функция randrange генерация случайных чисел в соответствующих диапазонах:

> $n = random.random$  (55, 99)  $k=$  random. randrange  $(1, 5)$

3. Выведем в консоль сгенерированные числа n и k:

 $\text{print('n = ', n)}$ print  $('k = ', k)$ 

4. Создадим две переменные: r - сохраним значение первого числа (n), q - будет выступать в роли счетчика, сколько раз удалось разделить на 2 число (частное):

$$
\begin{vmatrix} r & = & n \\ q & = & 0 \end{vmatrix}
$$

Задача 3

5. Используем цикл While с условием пока делимое(r) больше или равно делителю(k) выполнять:

- надо от делимого отнимать делитель, будет уменьшаться, пока не станет остатком
- счетчик увеличивать с каждой итерацией на 1

```
while r \geq k:
    r = kq \neq 1
```
6. Вывести в консоль полученные значения, частное и остаток:  $print("Частное: ", q)$ print ("Ocrarok: ", r)

 $n =$ 

 $83$ 

#### Код целиком:

```
k = 4import random
                                                                      20
                                                           Частное:
n = random.randomОстаток:
                                                                      3
k = random. randrange (1, 5)print ('n = ', n)print ('k = ', k)r = n # сохраняем в новую переменную 1 число
q = 0 # счетчик - сколько раз удалось разделить на 2 число (частное)
while r > = k:# nowa 1 число > или = 2
    r -= k#надо от 1 отнимать 2, будет уменьшаться, пока не станет остатков
    q += 1# c + c + 1print ("Частное: ", q)
print ("OCTATOK: ", r)
```
# Задача 4:

Описать процедуру Min\_max(m, n), записывающую в переменную m минимальное из значений m и n, а в переменную n максимальное из этих значений (n и m вещественные параметры, являющиеся одновременно входными и выходными). Ȁе использовать встроенные функции для нахождения максимума и минимума.

Вызвав четыре раза эту процедуру, найти минимальное и максимальное из данных чисел a, s, d, f.

- 1. Импортируем библиотеку random. import random
- 2. Ȅоздаем процедуру (функцию), которая принимает два параметра m и n:

 $def$  Min max $(m, n)$ :

3. В теле функции создаем пустой список L, в которых будем хранить отсортированные значения :

> def Min max(m, n) :  $\Gamma = \lceil \cdot \rceil$

4. При помощи ветвления сортируем значения m и n от меньшего к большему, возвращаем список:

```
\lfloor \text{if m} < n \rfloorL. append(m)L.append(n)else:
     L. append(n)L. append(m)return L
```
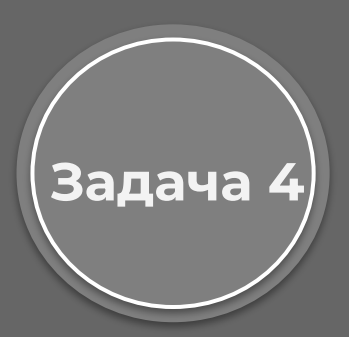

Перед тем как вызвать функцию создадим четыре  $4.$ переменные, генерируем для них случайные числа в выбранном диапазоне. Выведем значения этих переменных в

КОНСОЛЬ:

5. Сортируем попарно значения первых двух переменных, третий и чет $a1, s1$  = Min max(a, s)  $d1, f1 = Min max(d, f)$ 

6. Сохраняем 0 элемент списка в min1, 1 элемент списка в max1 и выводим значения максимума и минимума в консоль:

> $Min1, x = Min max(a1, d1)$  $x$ , Max $1 = Min$  max(s1, f1)  $print("Minimum = ", Min1)$  $print("Maximum = ", Max1)$

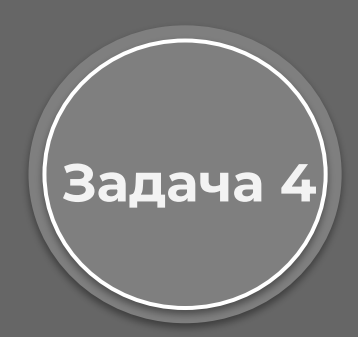

#### Код целиком:

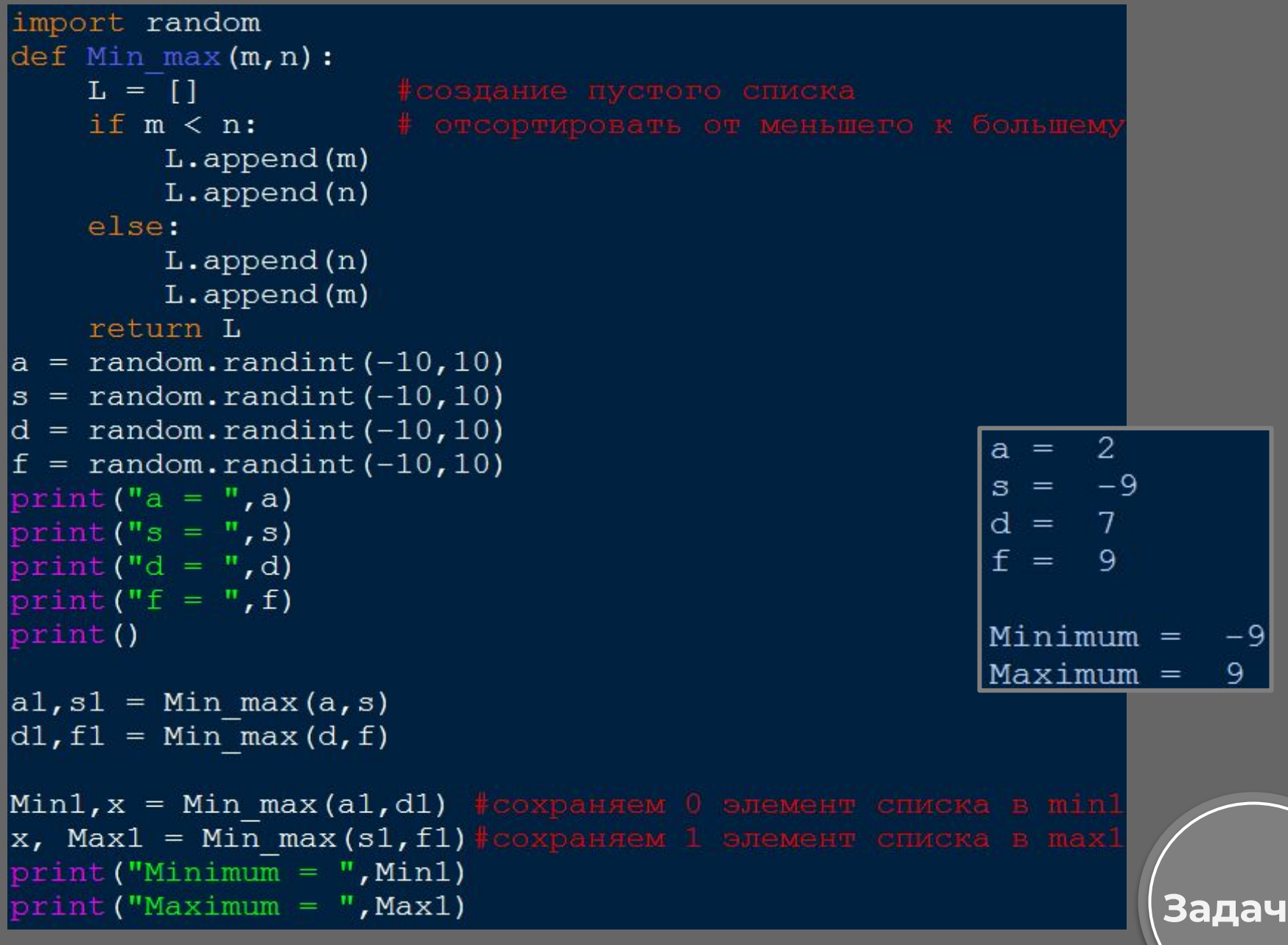

**la 4**